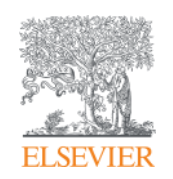

Elsevier Research Intelligence

**Аналитические инструменты для повышения конкурентоспособности в научно-исследовательской деятельности: SCIVAL**

Галина П. Якшонок, консультант по аналитическим решениям Elsevier

Апрель 2015

[g.yakshonak@elsevier.com](mailto:g.yakshonak@elsevier.com) [www.elsevierscience.ru](http://www.elsevierscience.ru/)

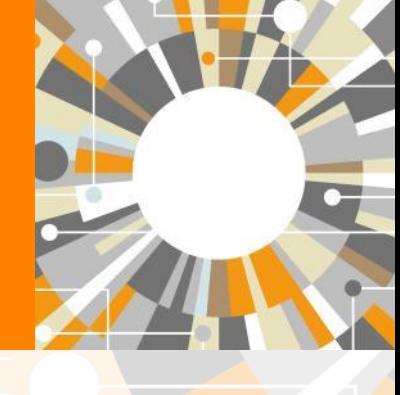

исследовательской организации

\* Cpapercrise (Benchmarking)

· **Ownanceposaure (Funding)** 

**Модули:** 

- Odsop (Overview)

### **Elsevier Research Intelligence портфолио**

Что мы предлагаем

#### Основные инструменты SciVal (Внешняя ориентация) Pure (Внутренняя ориентация) Комплекская система по управлению научно-<br>исследовательской информацией, позволяющая<br>принимать обоснованные решения на основания<br>достоверной информации, активизировать Готовые инструменты, освоологодие анализировать .<br>О исследовательскую информацию, с цель научно-исследовательской стратегии сотруднечество, упростить администрирование и оппинисировать результаты Модули: • Адмиенстрирование (Administration)<br>• Отчетность (Reporting) • Сотрудничество (Collaboration) · Hunopr (import) · Pesione (CV) • Управление грантами (Award Management)<br>• Оценка (Assessment) • Портал (Энсперты, Организации) (Portal –<br>Experts, Institutional) · Anamonyecone overal (Analytical Report Аналитические сервисы (Analytical Services) **Services Vincepaux genna (Data Integration** Специализированный анализ, отчеты и сервисы Services) · Rowck payersema (Reviewer Finder) Специализированное решение для **MISECTOPOS (Custom Solution for Funders)** Специализированные данные Scopus (Scopus Custom Data) **Yroverowe apopuna (Author Profile**<br>Refinement Services) · Fingerorint Engine

#### Вспомогательные инструменты и ресурсы

#### **Scopus**

Самая большая база данных аннотаций и цитат рецензируемой литературы, самый обширный источник вктуальной научно-исследовательской информации, охватывающий весь мир и<br>содержащий инструменты для нахождения, анализа и оизуализации научноисследовательской информации.

#### **Mendeley**

Бесплатная система управления ссылками и научная социальная сеть, позволяющая организовывать научно исследовательскую работу, сотрудничать в режиме онлайн, находить самые последние результаты исследований, а также следить за значимыми трендами в мировом научном сообществе.

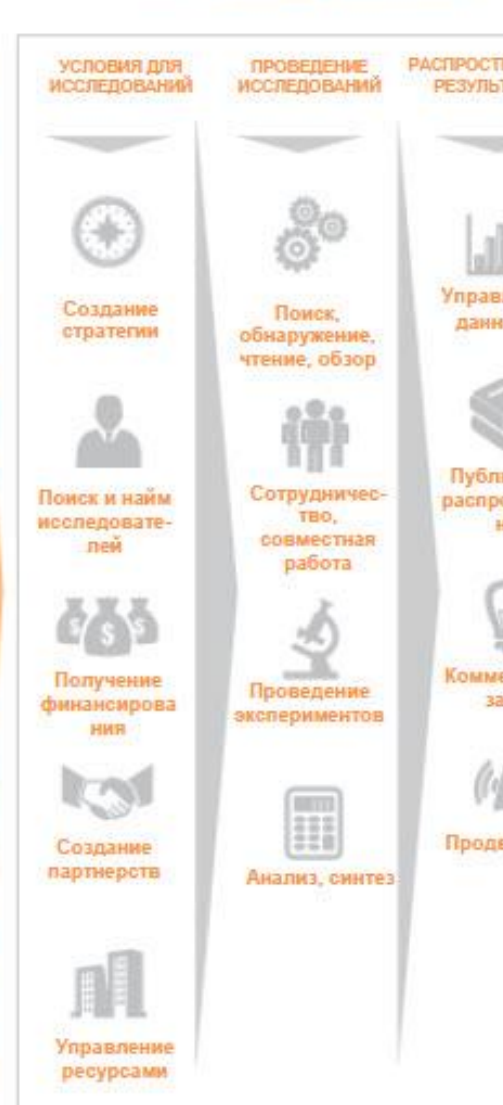

Что мы поддерживаем

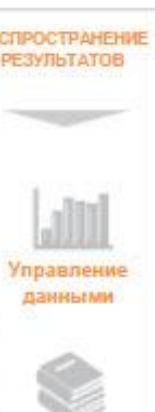

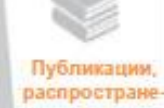

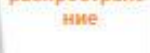

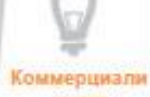

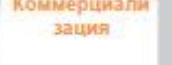

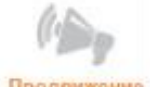

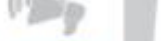

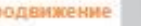

#### Кого мы поддерживаем

- Научно-исследовательские организации
- Инвесторы
	- Политики
		- Ректоры
		- Проректоры по науке
	- Исследовательские администраторы/ специалисты
	- Исследователи
	- Руководители научноисследовательских работ
	- Руководители отделов
	- Библиотекари
	- Студенты
	- Специалисты в области коммуникаций
	- Специалисты в области обмена ТЕХНОЛОГИЯМИ
	- Грант-менеджеры
	- Законодатели
	- Специалисты в
		- области
		- экономического
		- развития

#### www.elsevier.com/research-intelligence

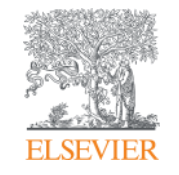

# Содержание Scopus и данные **SciVal**

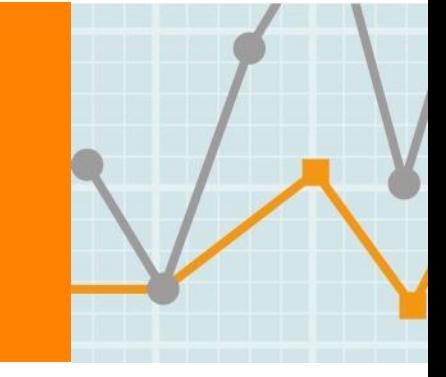

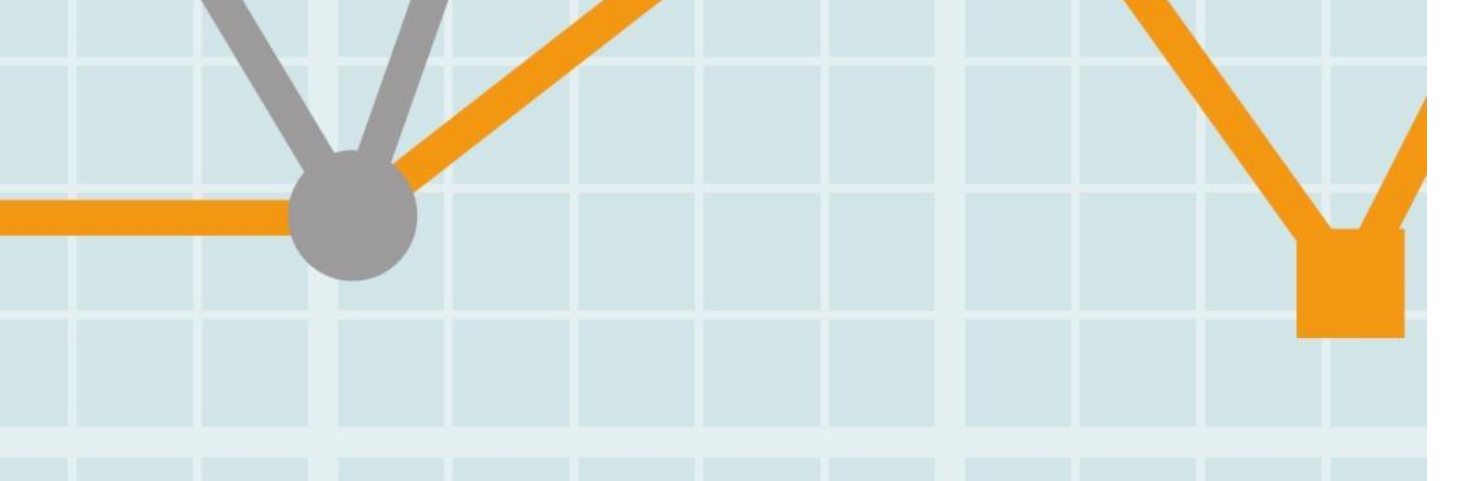

## **О Scopus®**

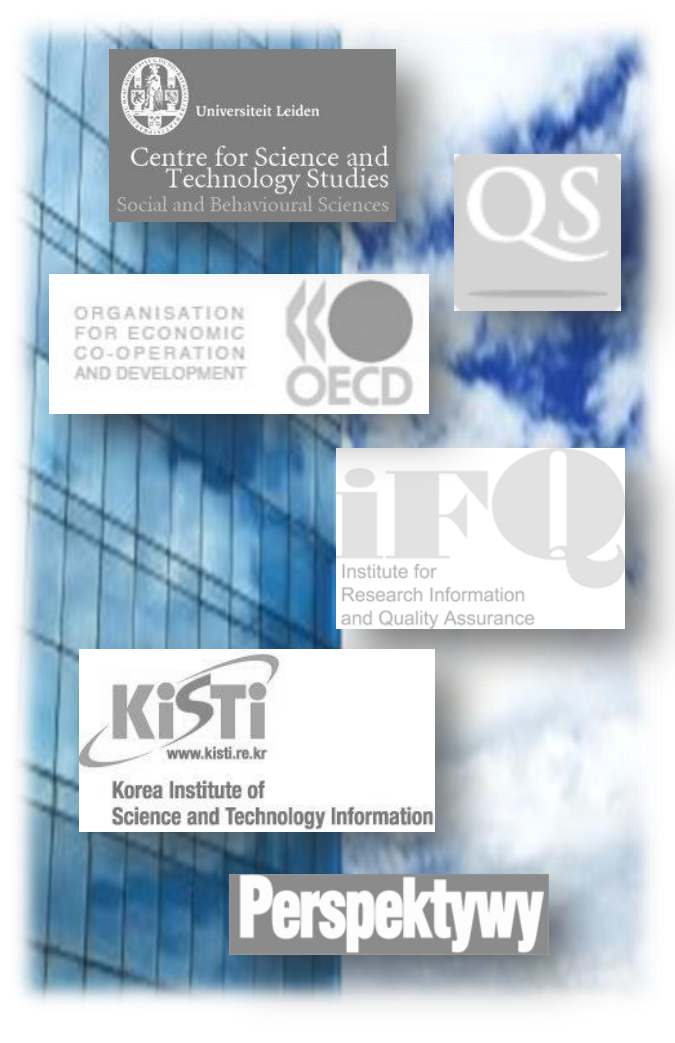

# **Scopus**

- Крупнейшая реферативно-аналитическая база данных с **55 млн.** записей
- Ежедневное обновление:
	- **21,915+ изданий от 5,000 международных издательств**
	- **20,000+ рецензируемых журналов** (вкл. 2,800 журналов open access)
	- **367** отраслевых изданий
	- **421** книжных серий
	- **50,000 книг** (75,000 by 2015)
	- **5.5 млн.** конференционных докладов
	- **"Articles-in-Press"** из более чем **3,750** журналов
- Охват по:
	- Life Sciences
	- **Health Sciences**
	- **Physical Sciences**
	- Social Sciences
	- Arts and Humanities
- Расширение информации о цитировании до-1996 (до **1970** к 2016)
- Независимые метрики оценки журналов:
	- **SNIP**: The Source-Normalized Impact per Paper
	- **SJR: The SCImago Journal Rank**
	- **IPP**: impact per paper
- Взаимосвязь с ORCID

### **Содержание Scopus и данные в SciVal**

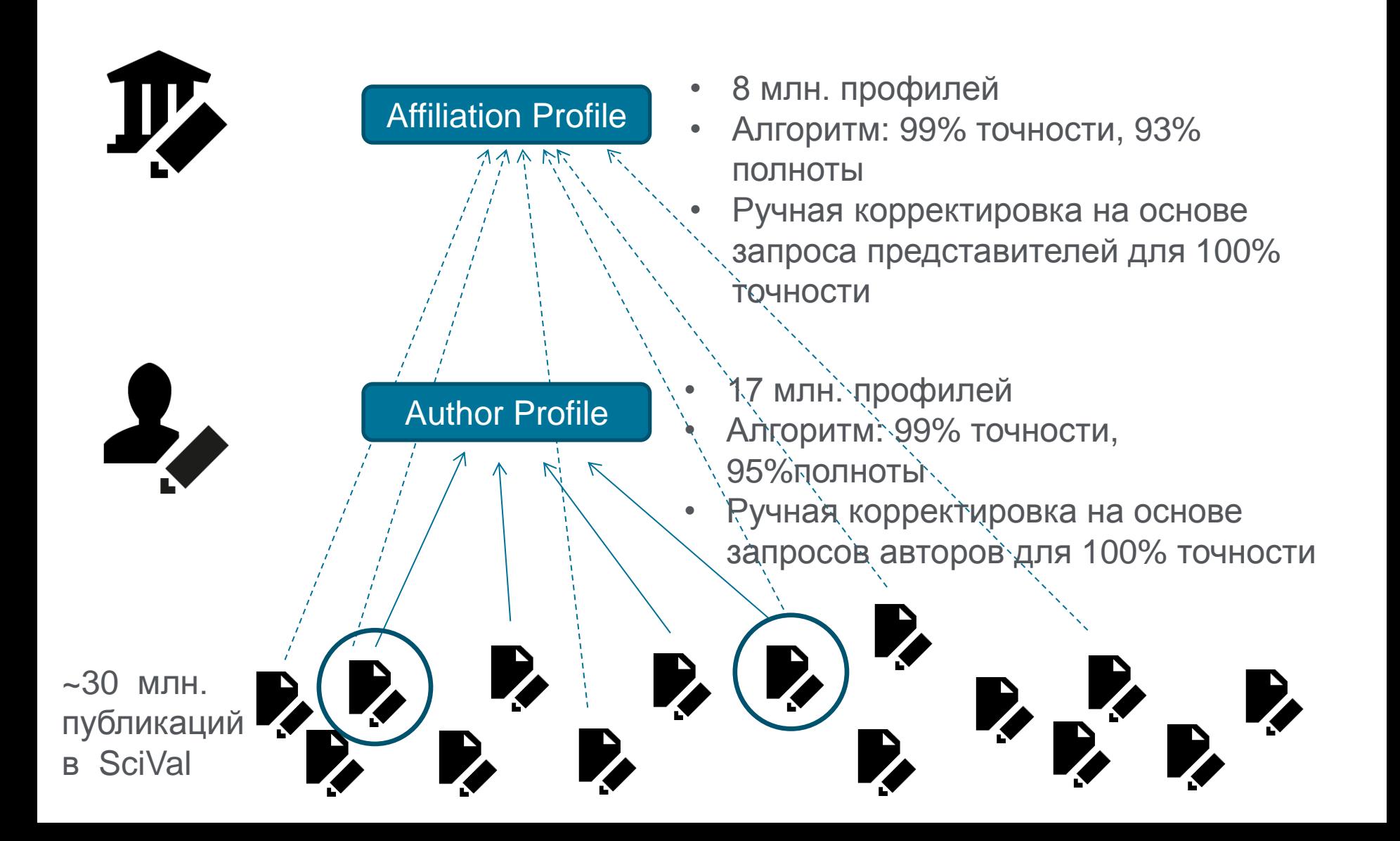

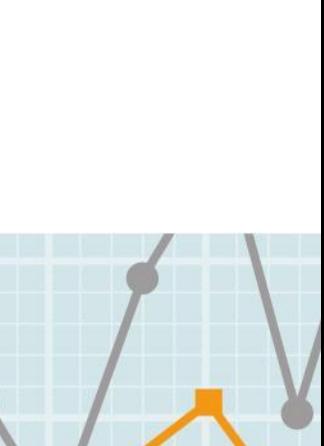

**| 6**

**ELSEVIER** 

# **Как получить доступ**

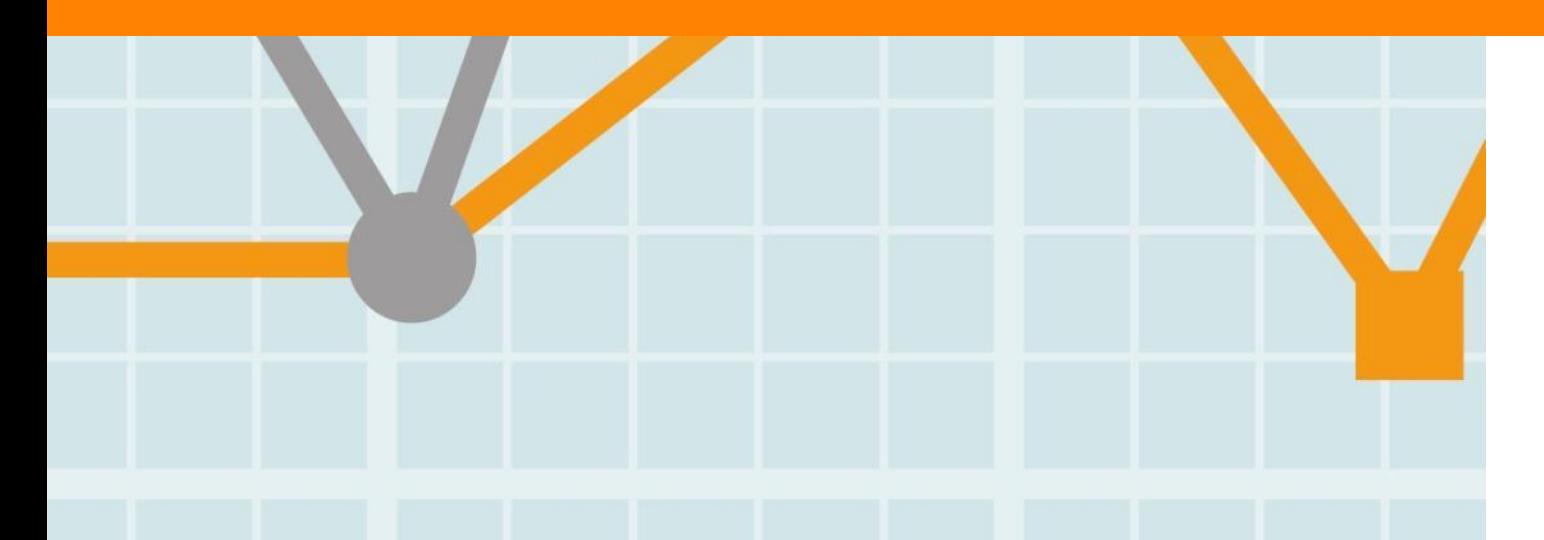

## **Доступ: [www.scival.com](http://www.alpha.scival.com/)**

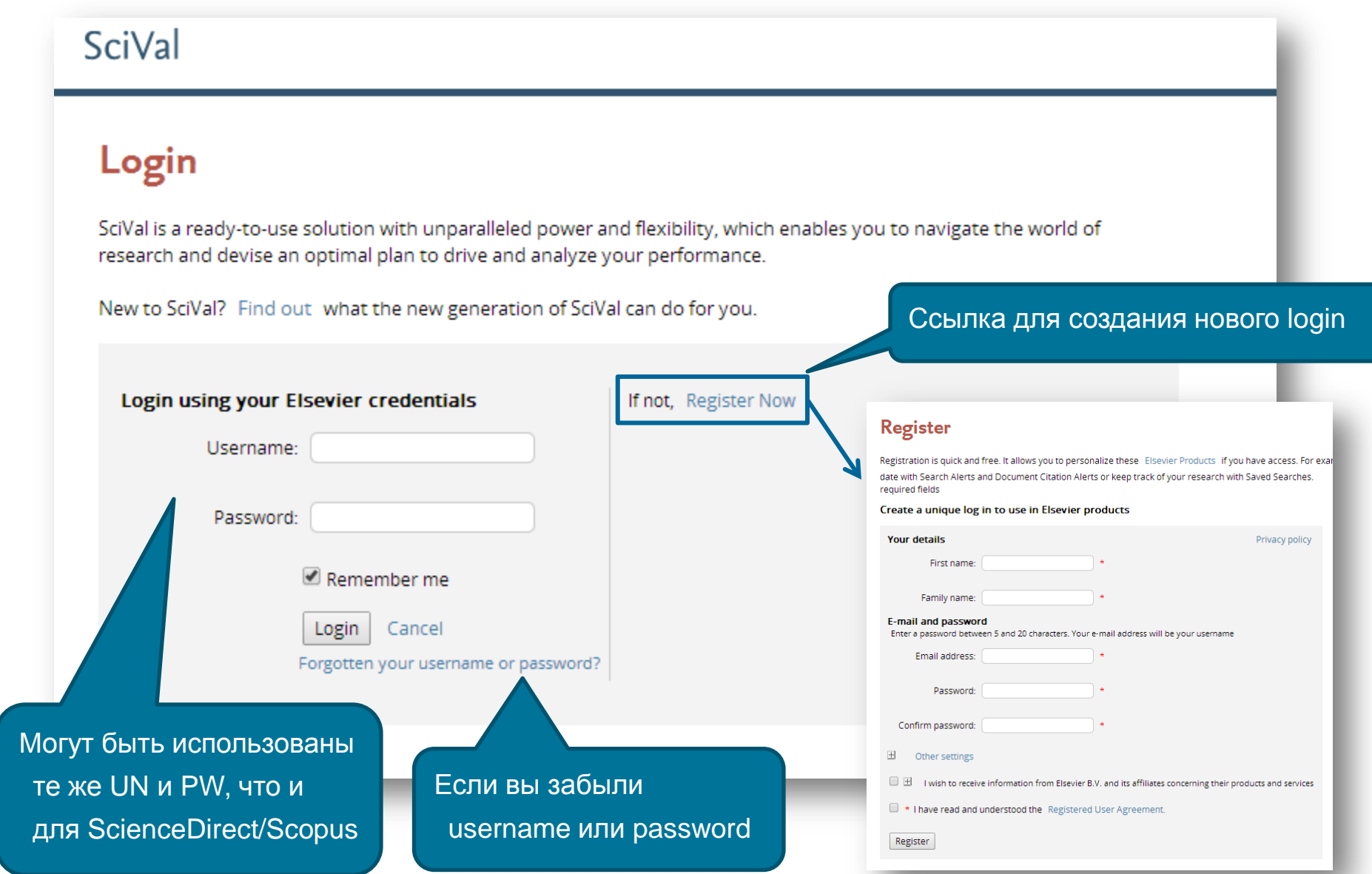

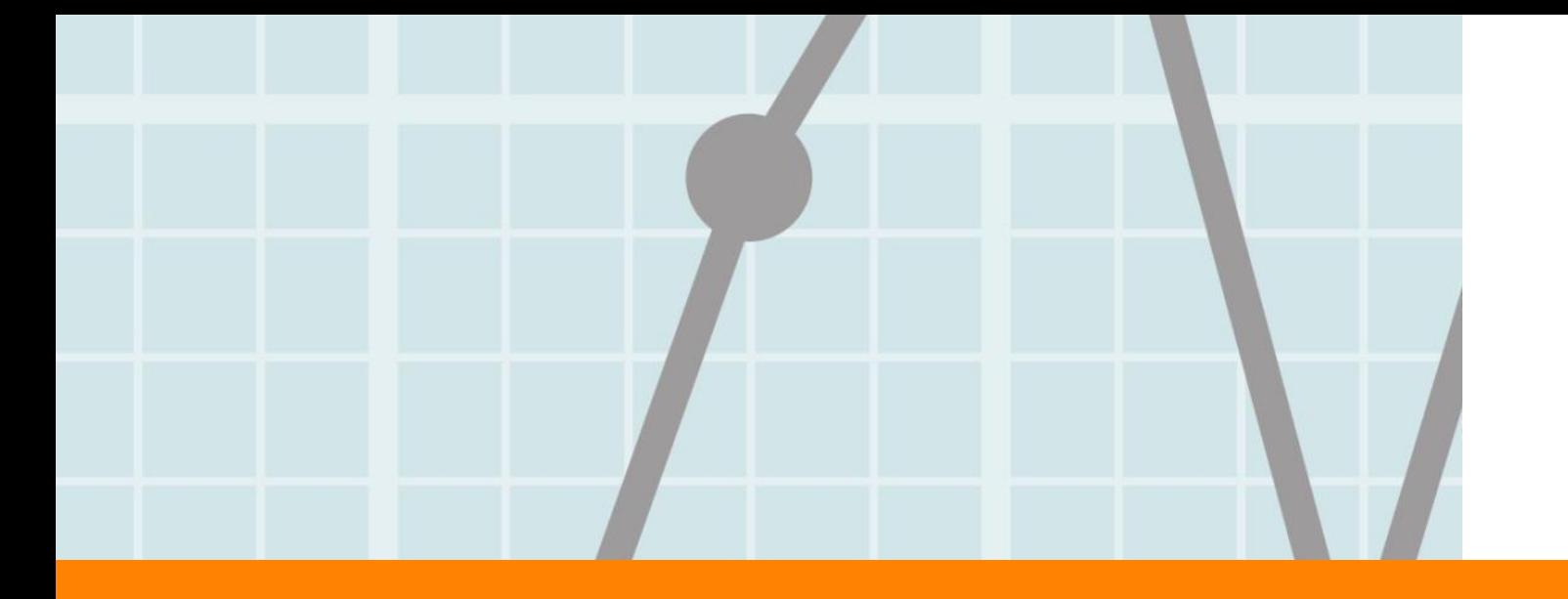

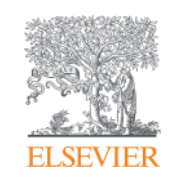

# **Модуль Overview**

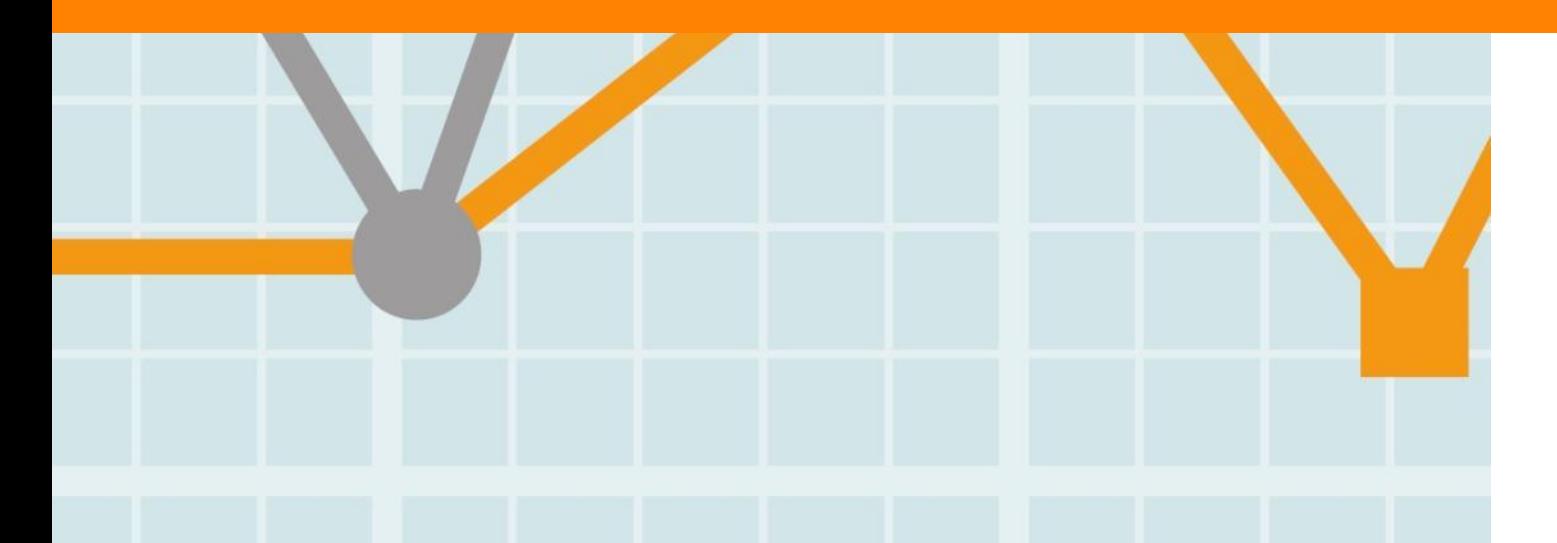

 $\bigcirc$ 

#### **Визуализация результатов исслед. деятельностиOverview**

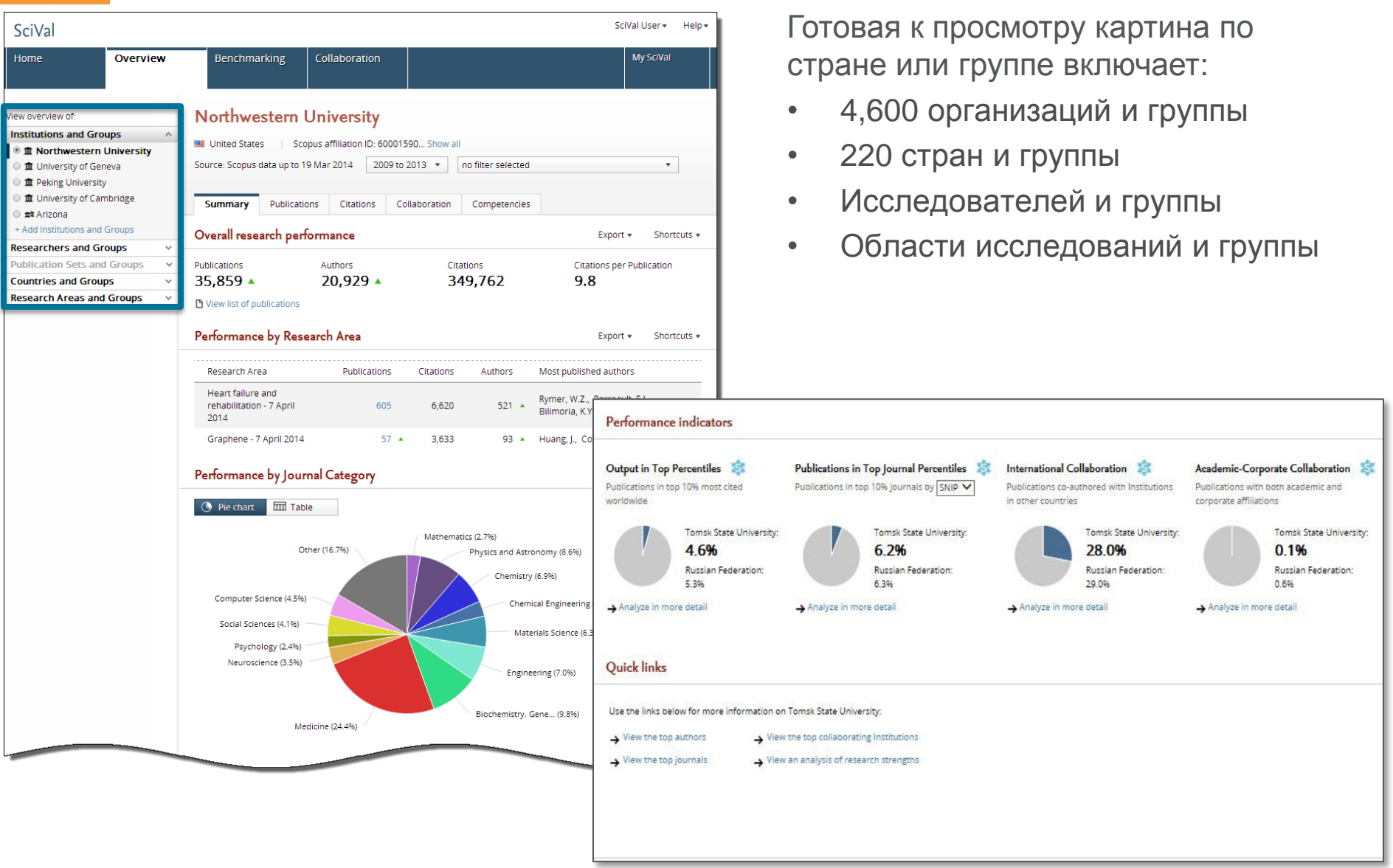

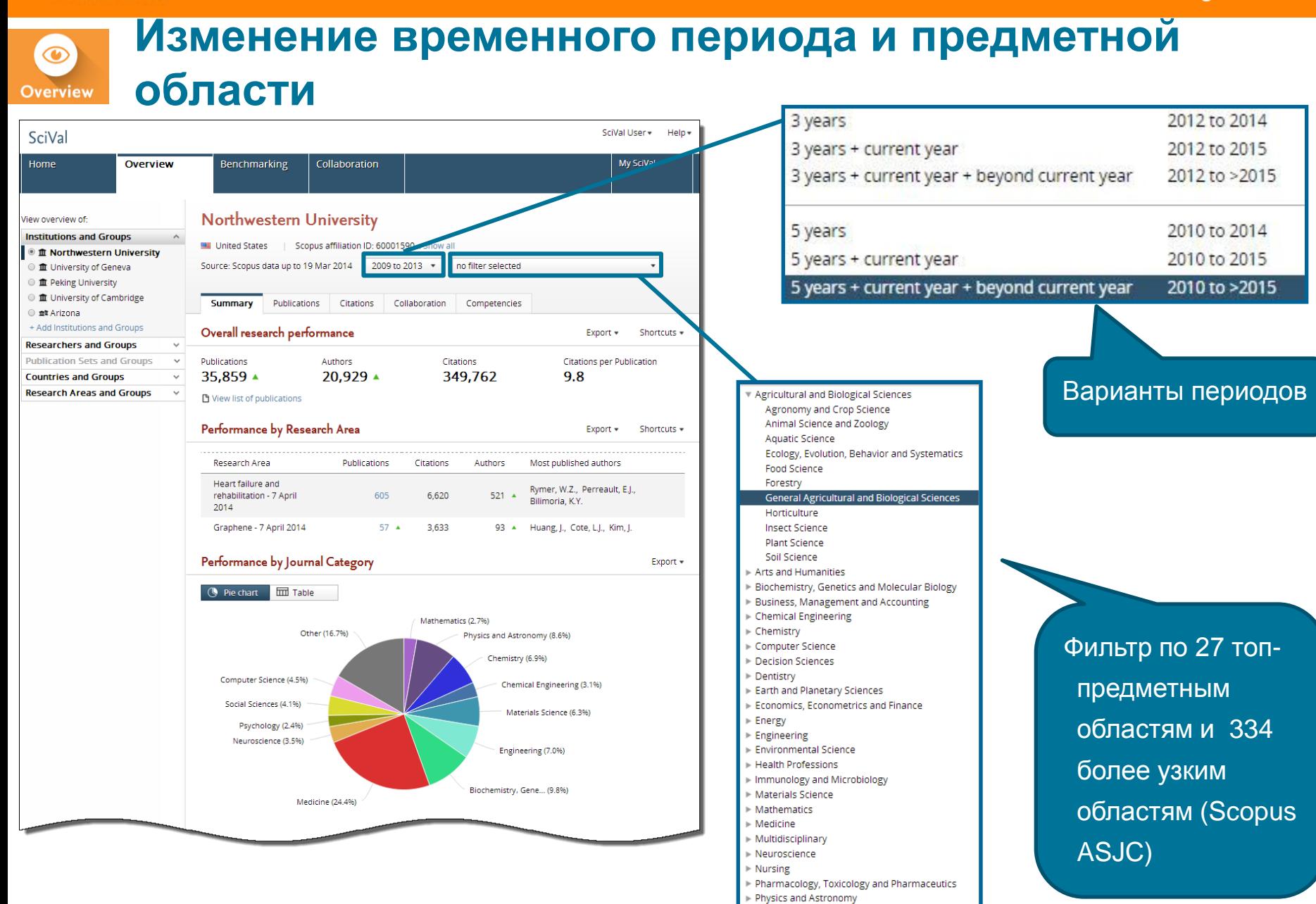

Psychology Social Sciences Veterinary

## **Классификаторы журналов**

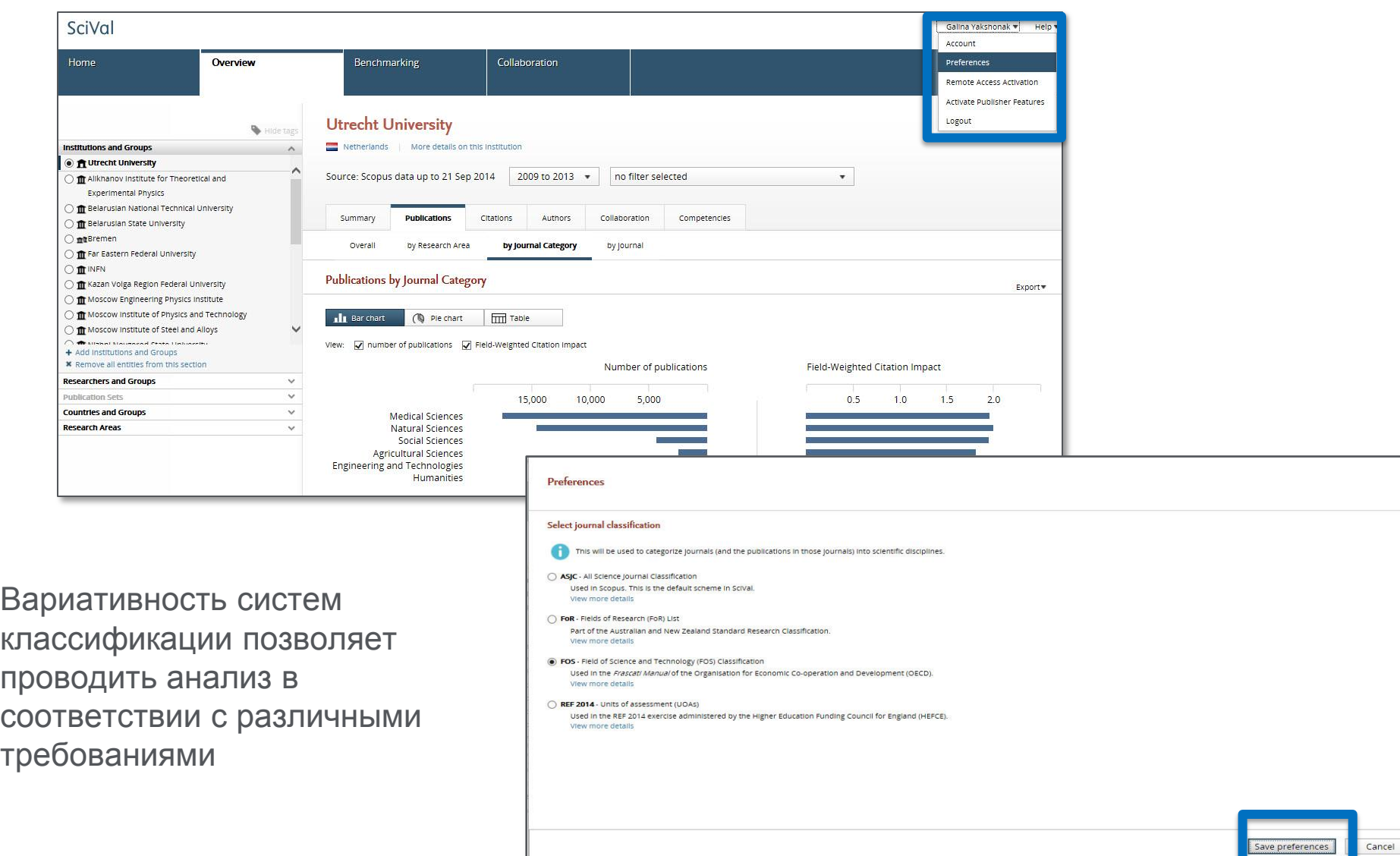

 $\bigcirc$ 

### **Обзор и по другим организациям**

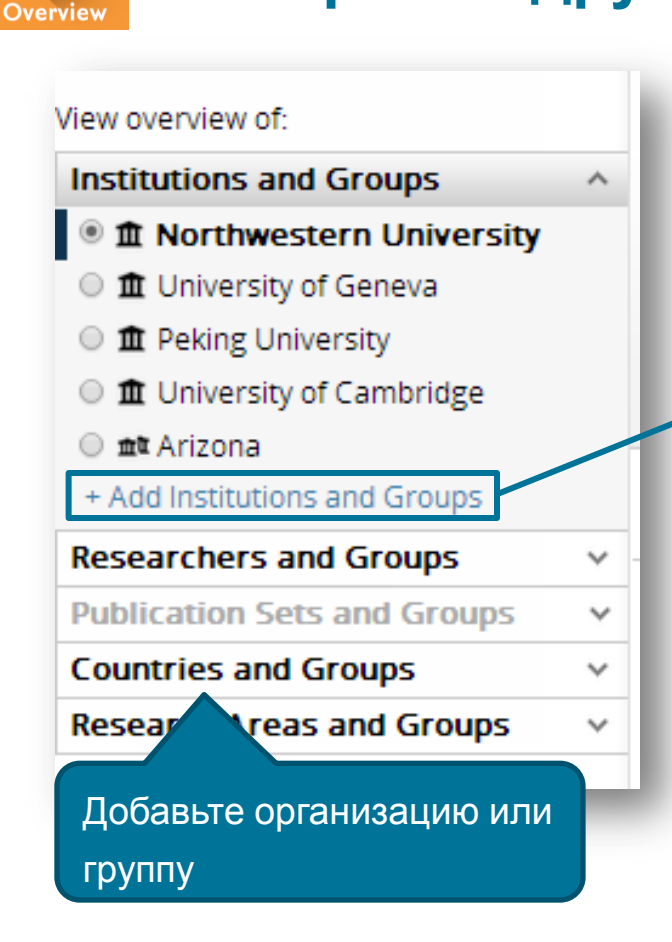

Выбор любого из 4,600 институтов с готовыми данными

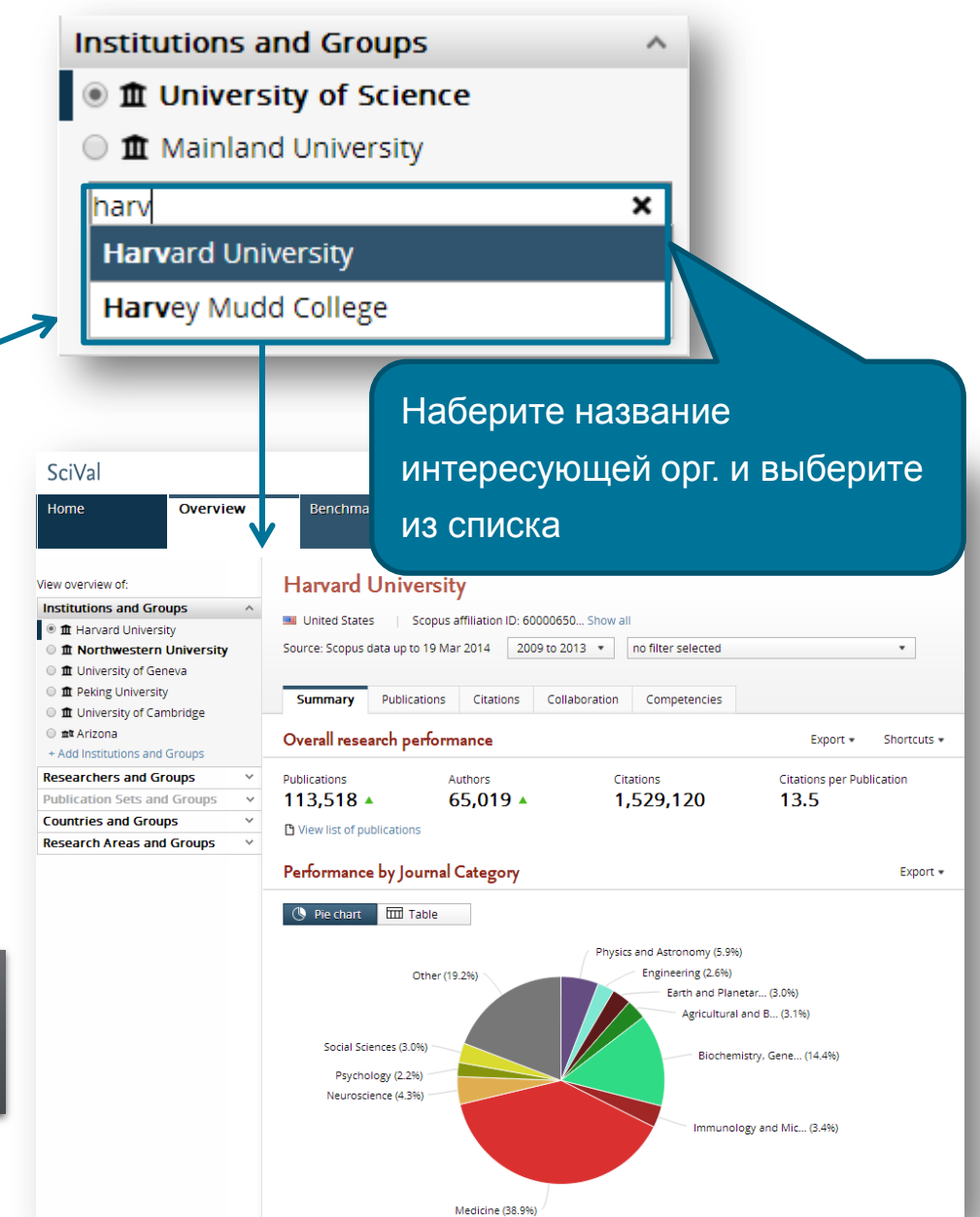

 $\bigcirc$ 

## **Получение всестороннего обзора и изучение деталей**

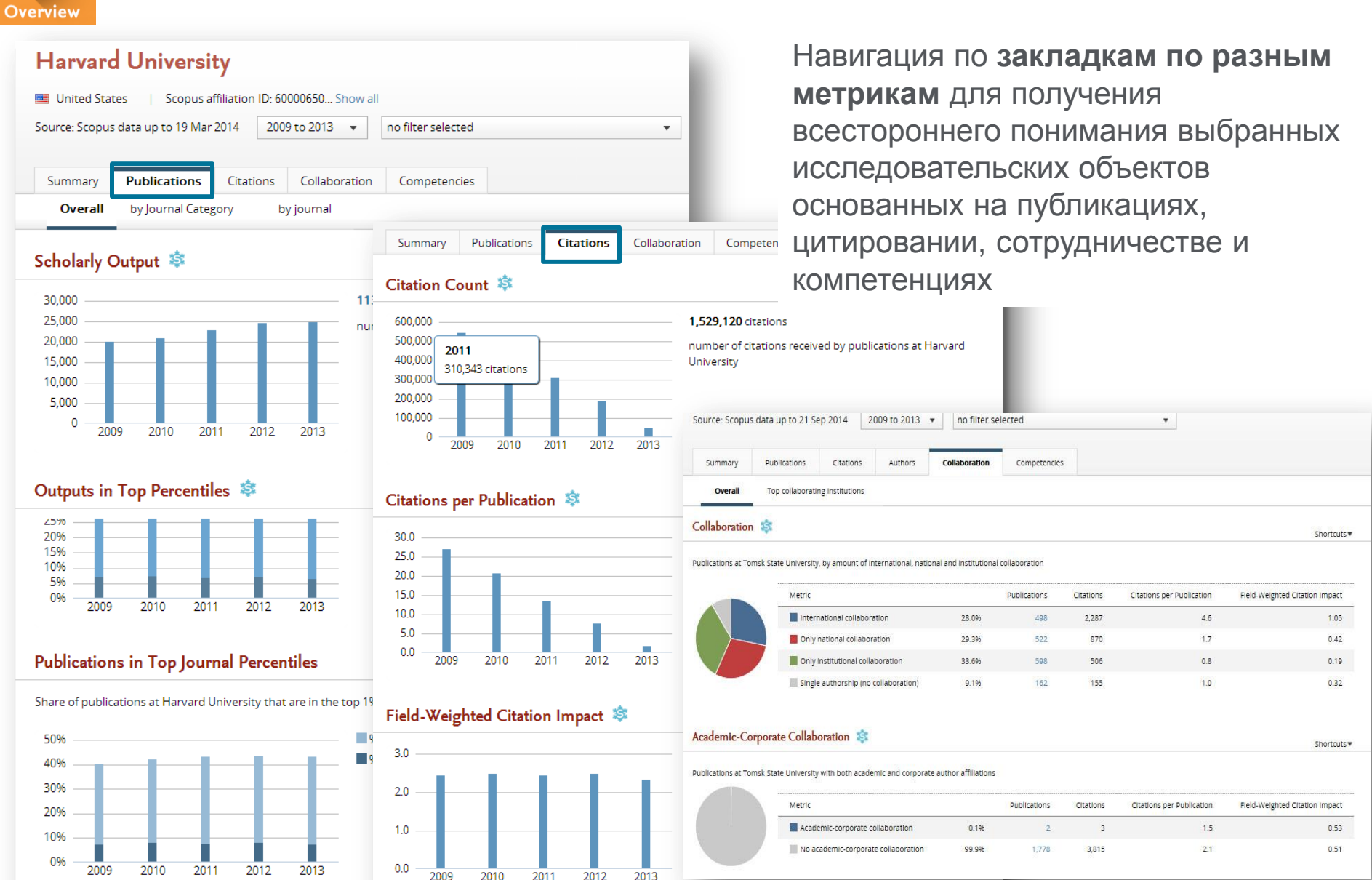

Compare

p. **Ford Board** University Methodology

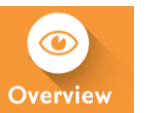

### **Определение исследовательских компетенций и междисциплинарных исследовательских тем**

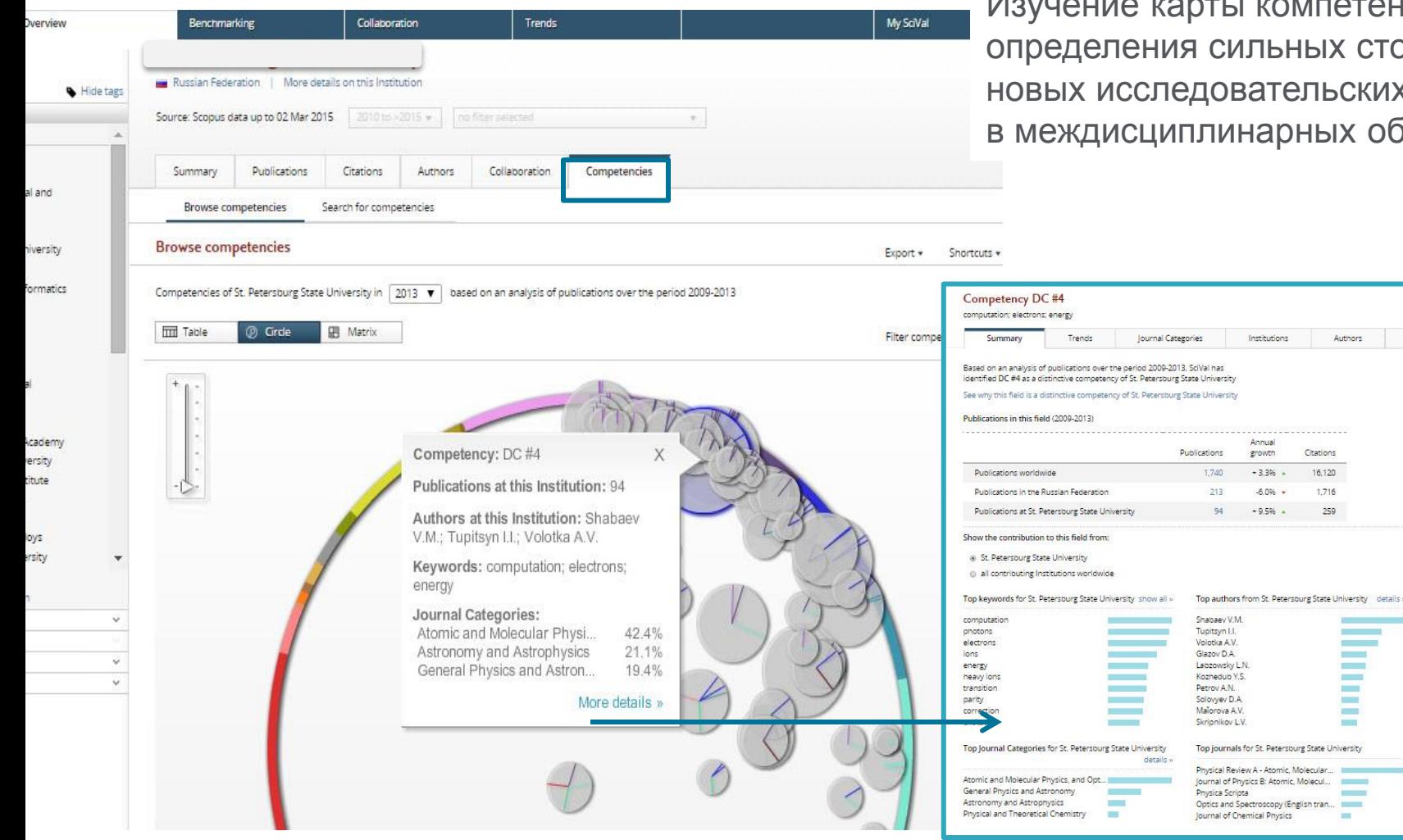

Изучение карты компетенций для их сторон и ьских трендов ых областях.

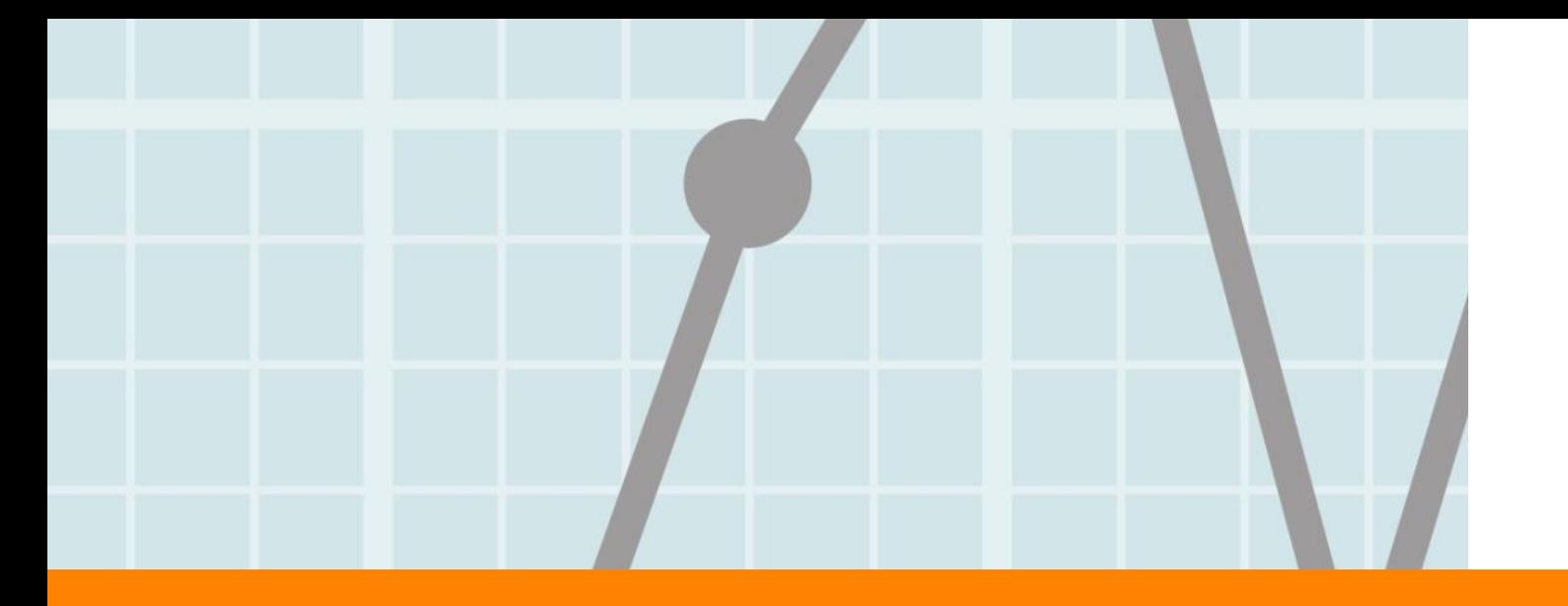

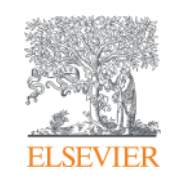

# **Модуль Benchmarking**

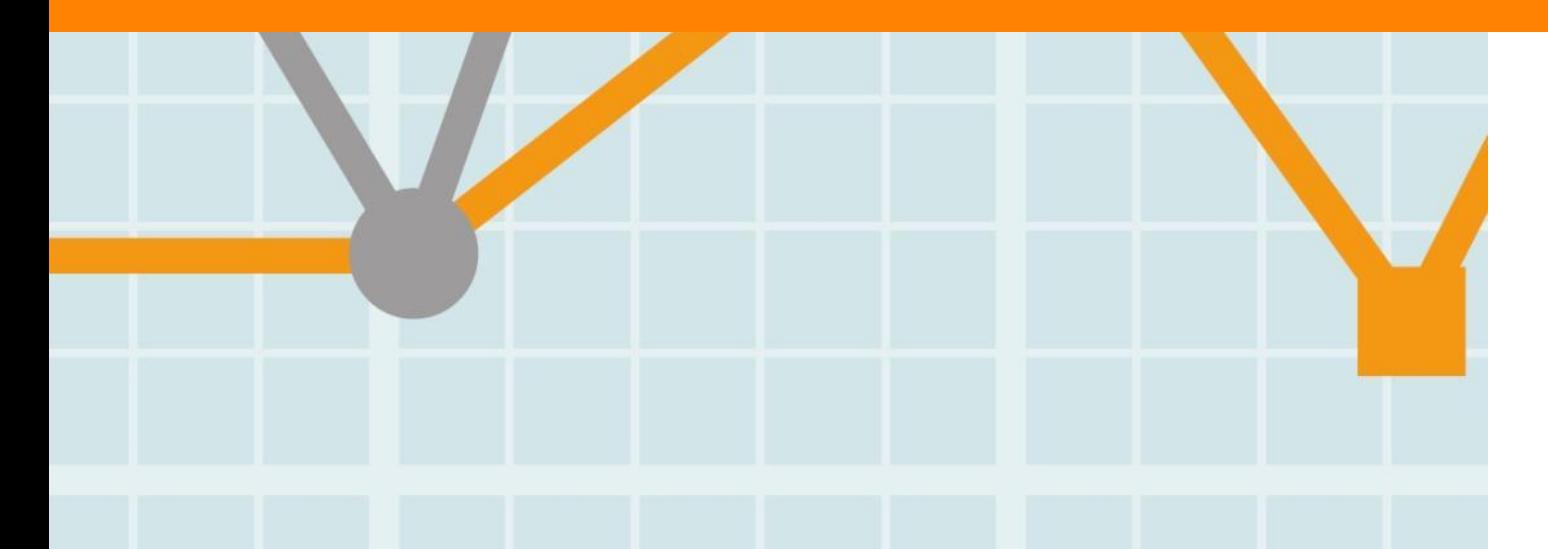

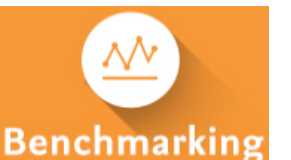

# **Определение эффективности вашего прогресса**

Оценка ваших сильных и слабых сторон по собственной выборке исследовательских групп, индикаторов и предметных областей для сравнения.

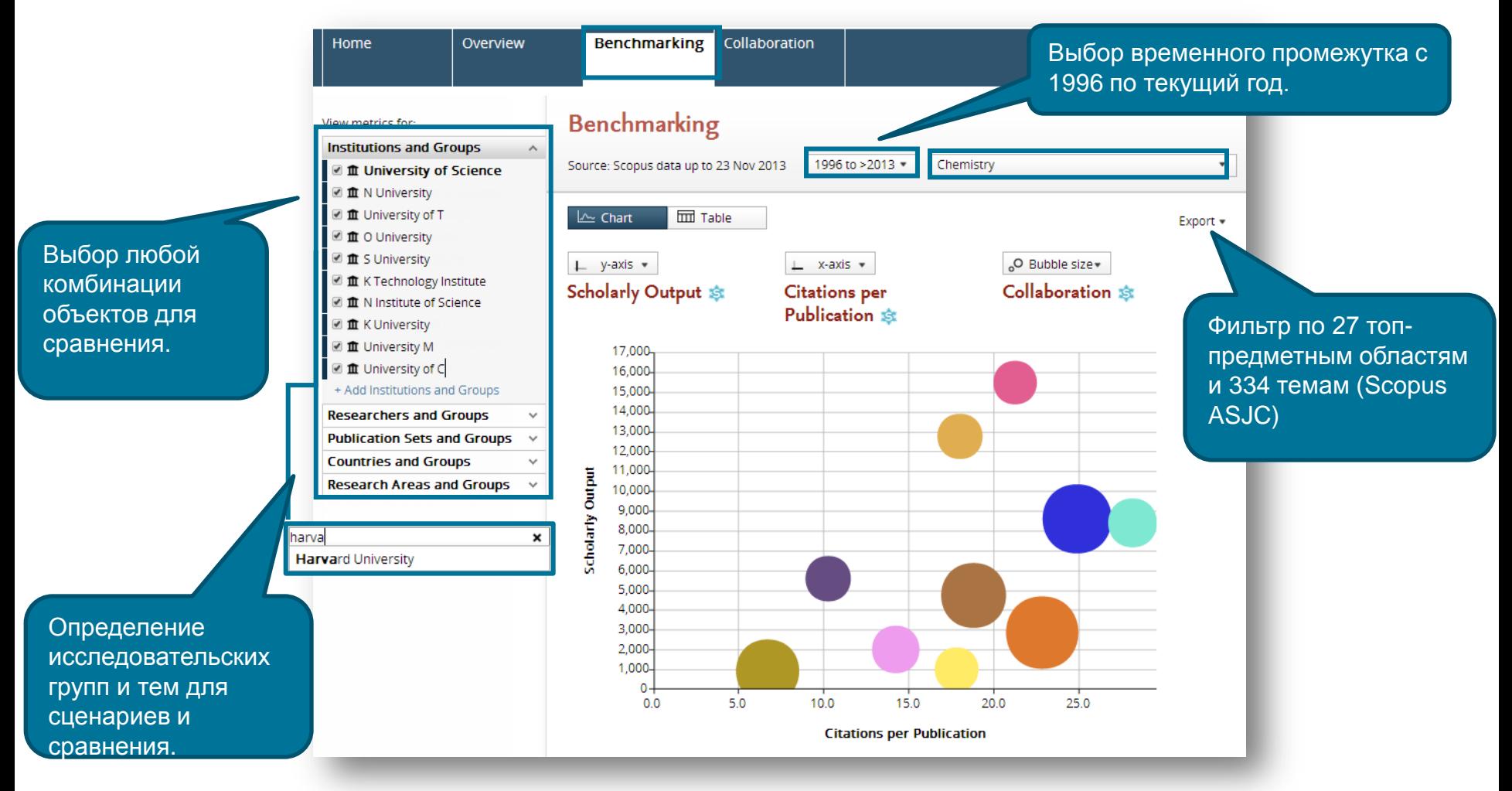

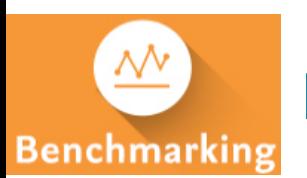

## **Комбинация различного набора метрик**

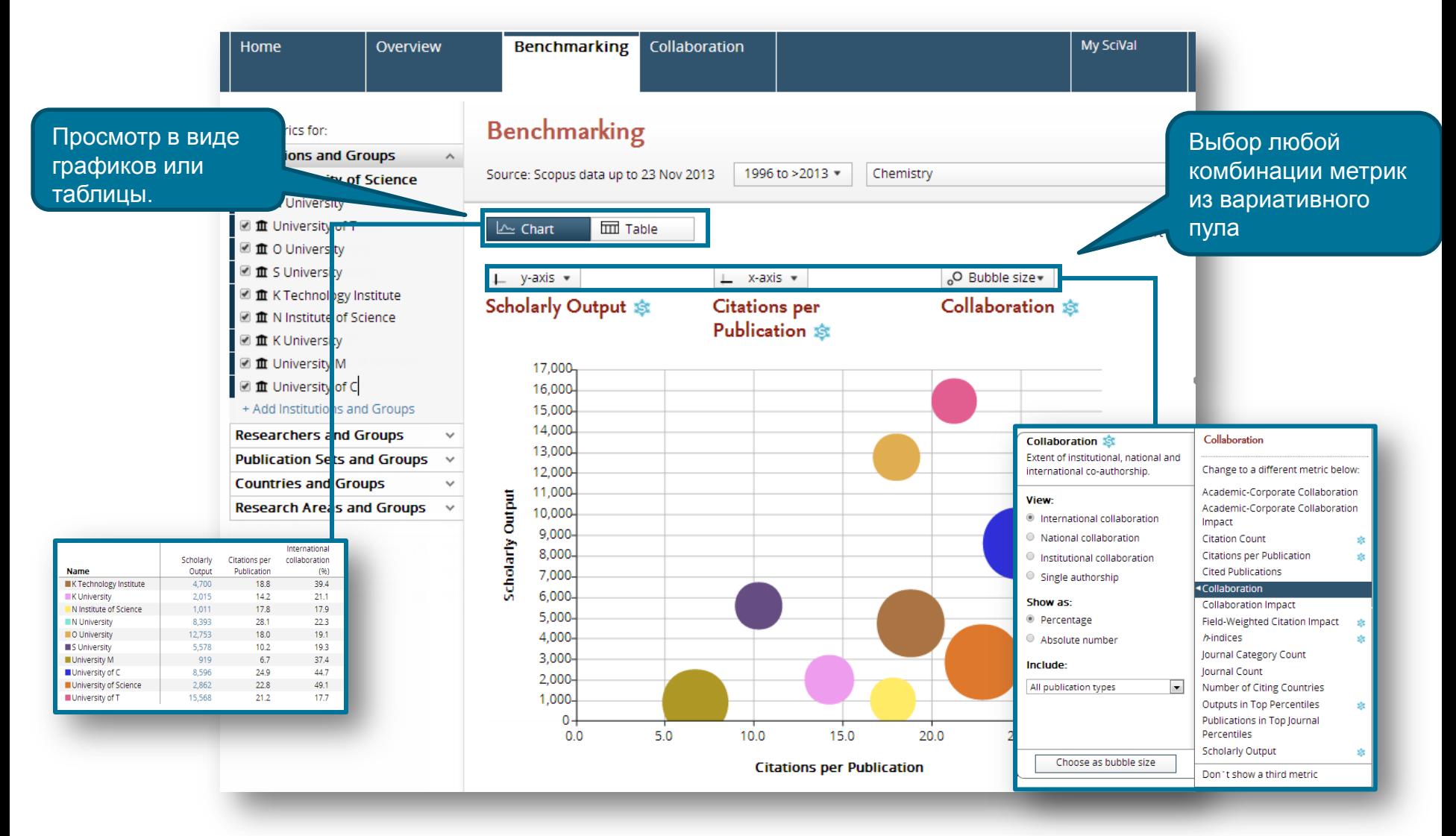

### Пример

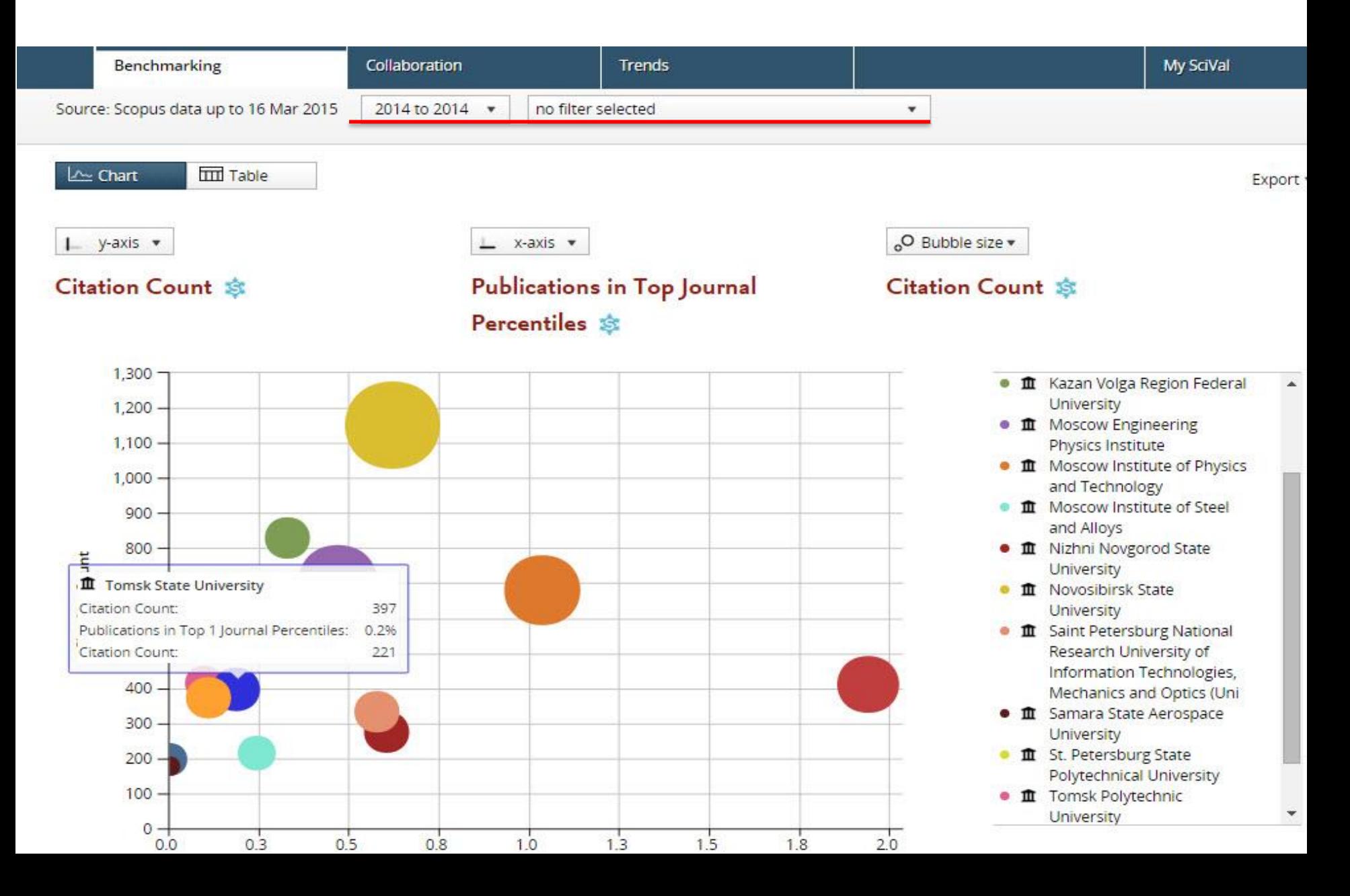

### Пример

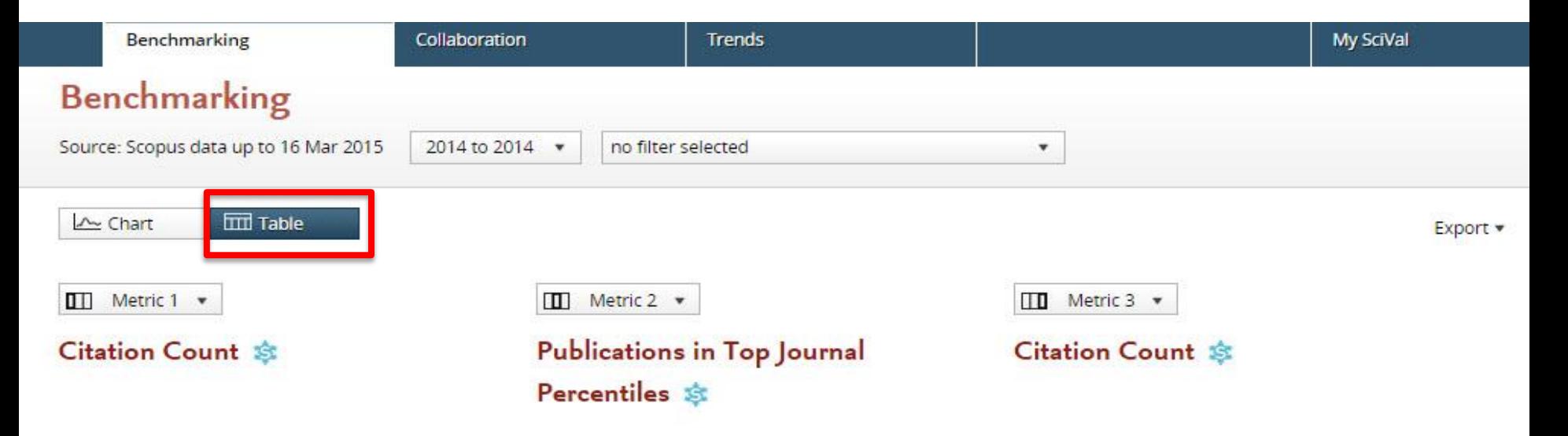

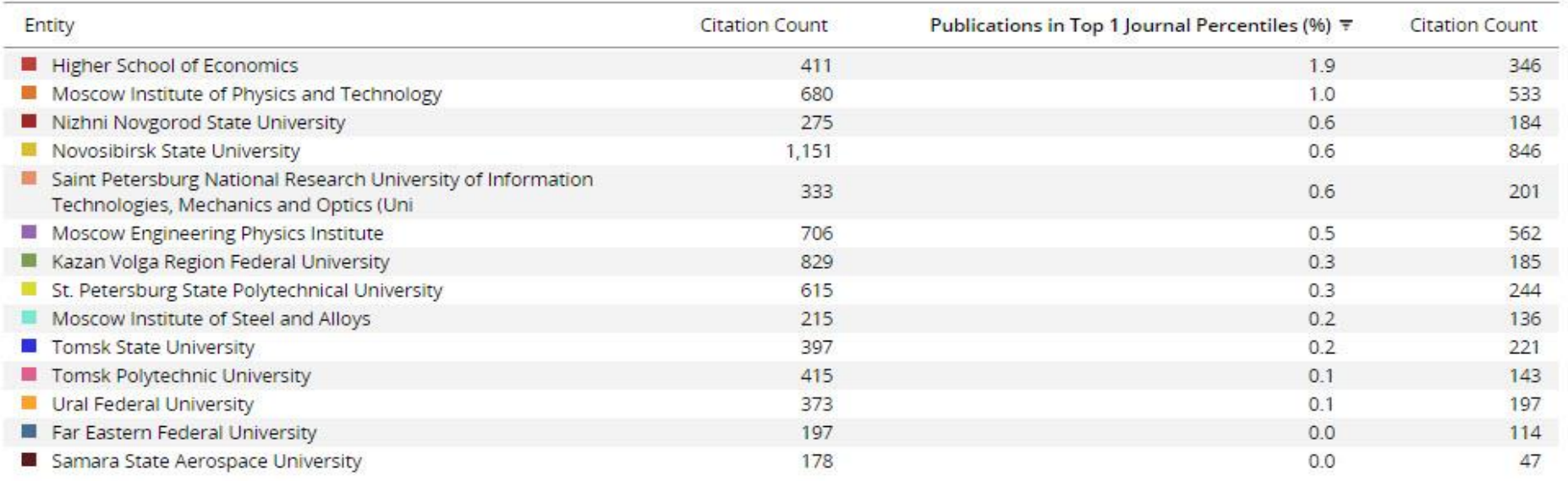

id View list of journals for the selected Researchers and Groups

### **Возможный набор метрик**

Детальное изучение данных о вас в различных аспектах для определения ключевых сильных позиций

#### **Productivity metrics**

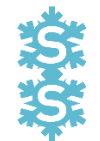

Scholarly Output *h*-indices (*h*, *g*, *m*)

#### **Citation Impact metrics**

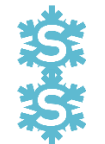

Citation Count Citations per Publication Cited Publications *h*-indices (*h*, *g*, *m*) Field-Weighted Citation Impact Publications in Top Percentiles Publications in Top Journal Percentiles Collaboration Impact (geographical) Academic-Corporate Collaboration Impact

#### **Collaboration metrics**

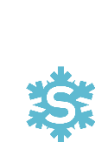

Authorship Count Number of Citing Countries Collaboration (geographical) Academic-Corporate Collaboration

#### **Disciplinarity metrics**

Journal count Journal category count

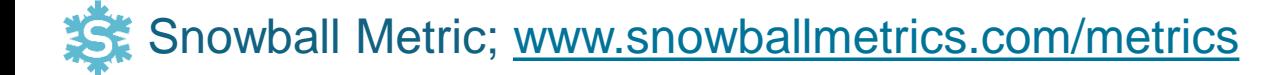

как решать недочеты

## **SciVal Metrics Guidebook**

Это полное руководство поможет найти и определиться с нужными метриками для получения ответа на поставленные вопросы.

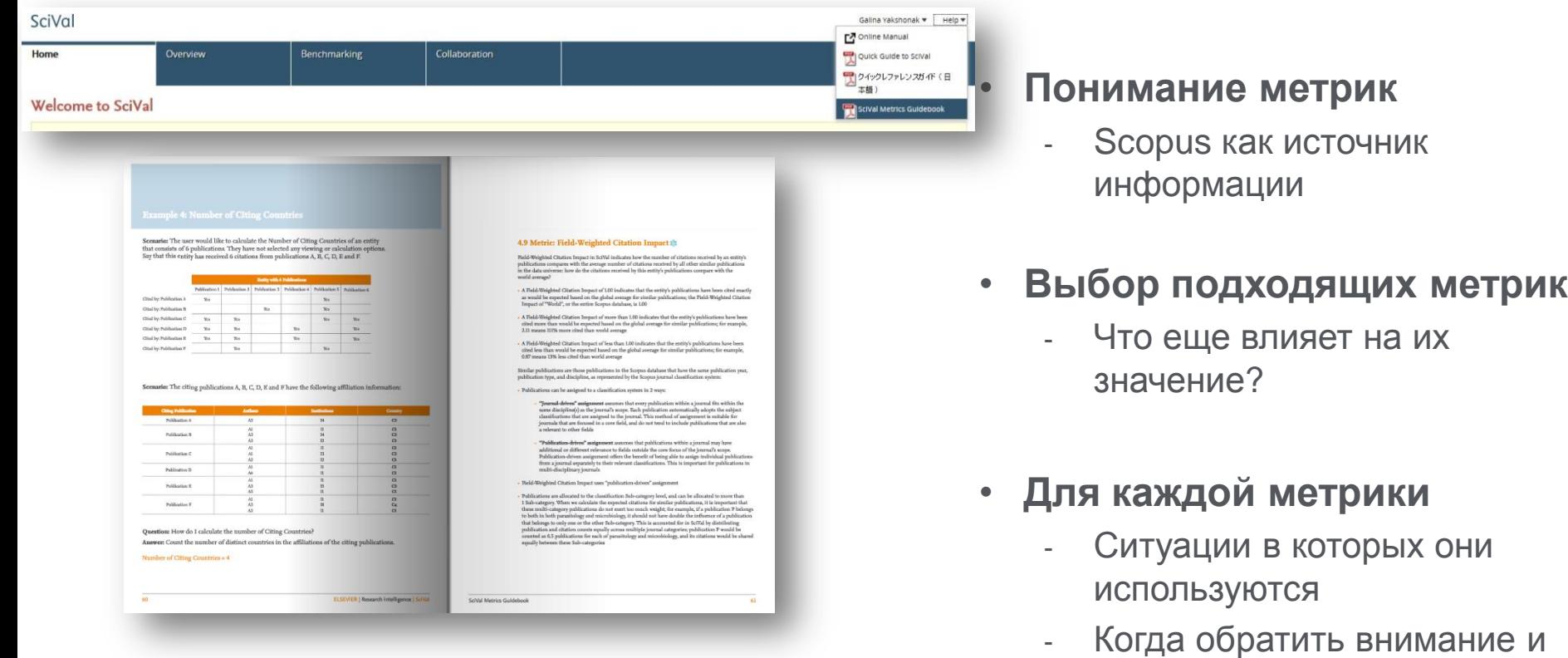

**Download the guidebook: http://bit.ly/scival\_metrics\_guide** - Рабочие примеры **View the quick-start webinar: http://youtu.be/oS-vTU9cqps**

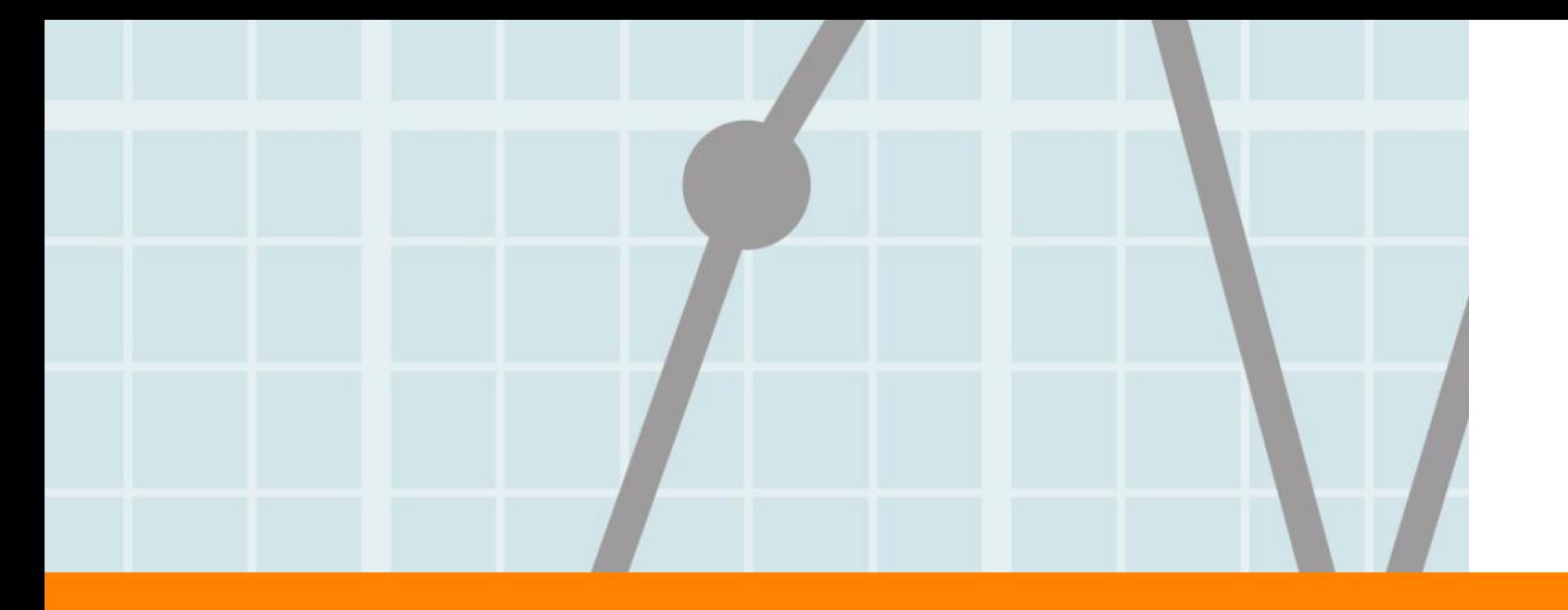

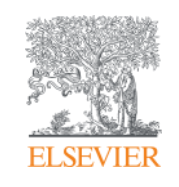

# **Модуль Collaboration**

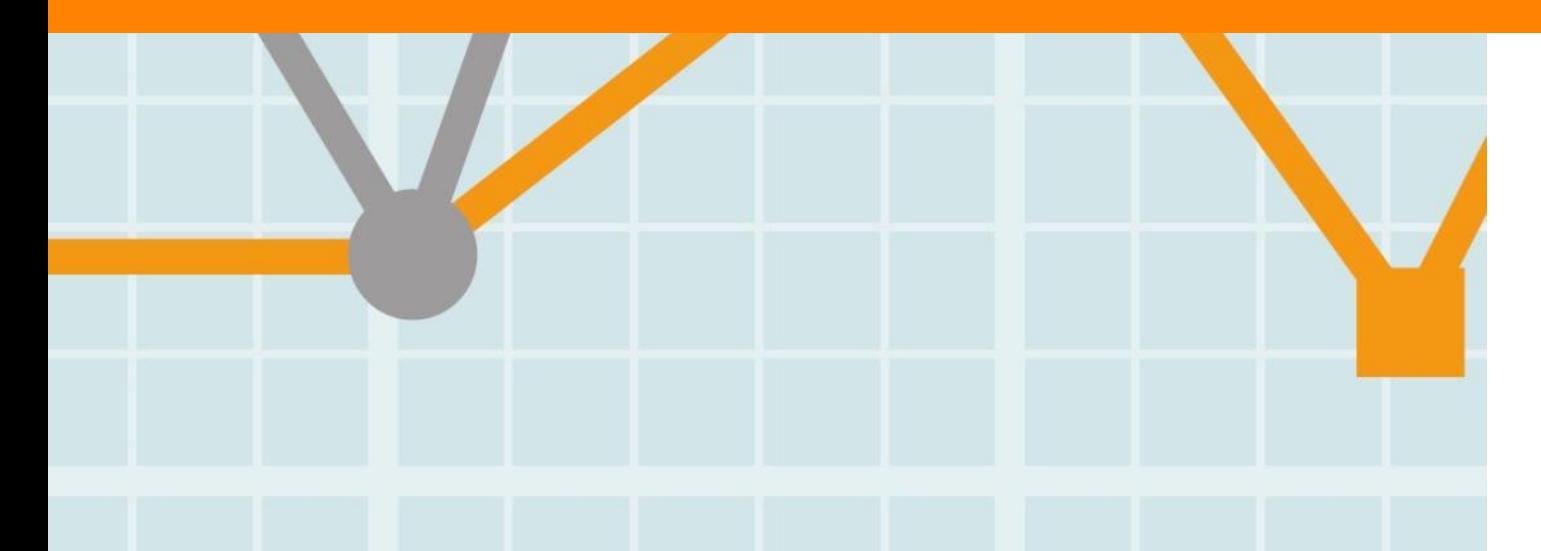

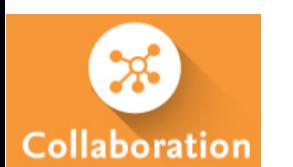

## **Определение и оценка существующих партнеров для сотрудничества**

Определение и анализ существующих и потенциальных возможностей сотрудничества, основанных на анализе публикаций и цитирования.

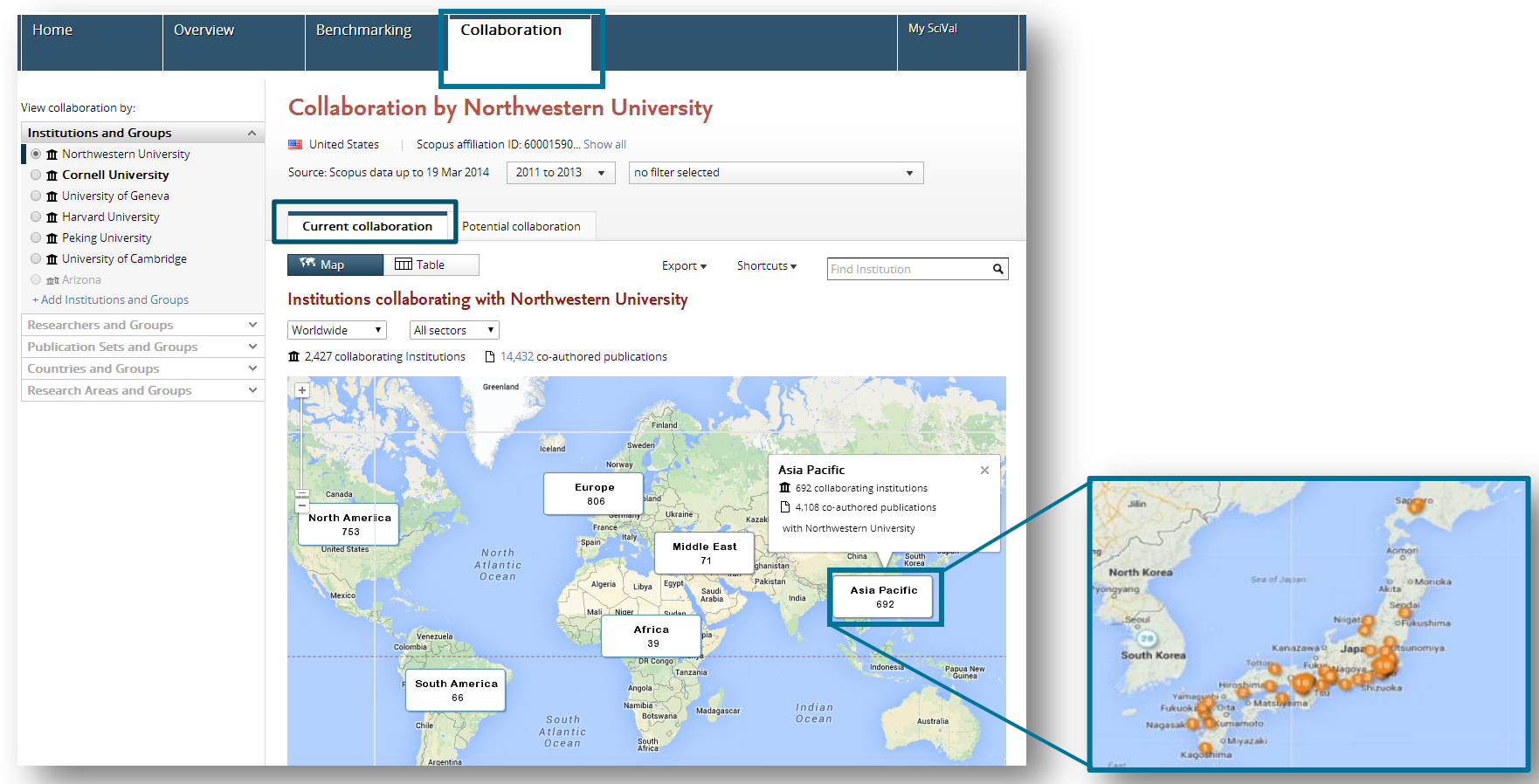

 $\mathsf{C}$ 

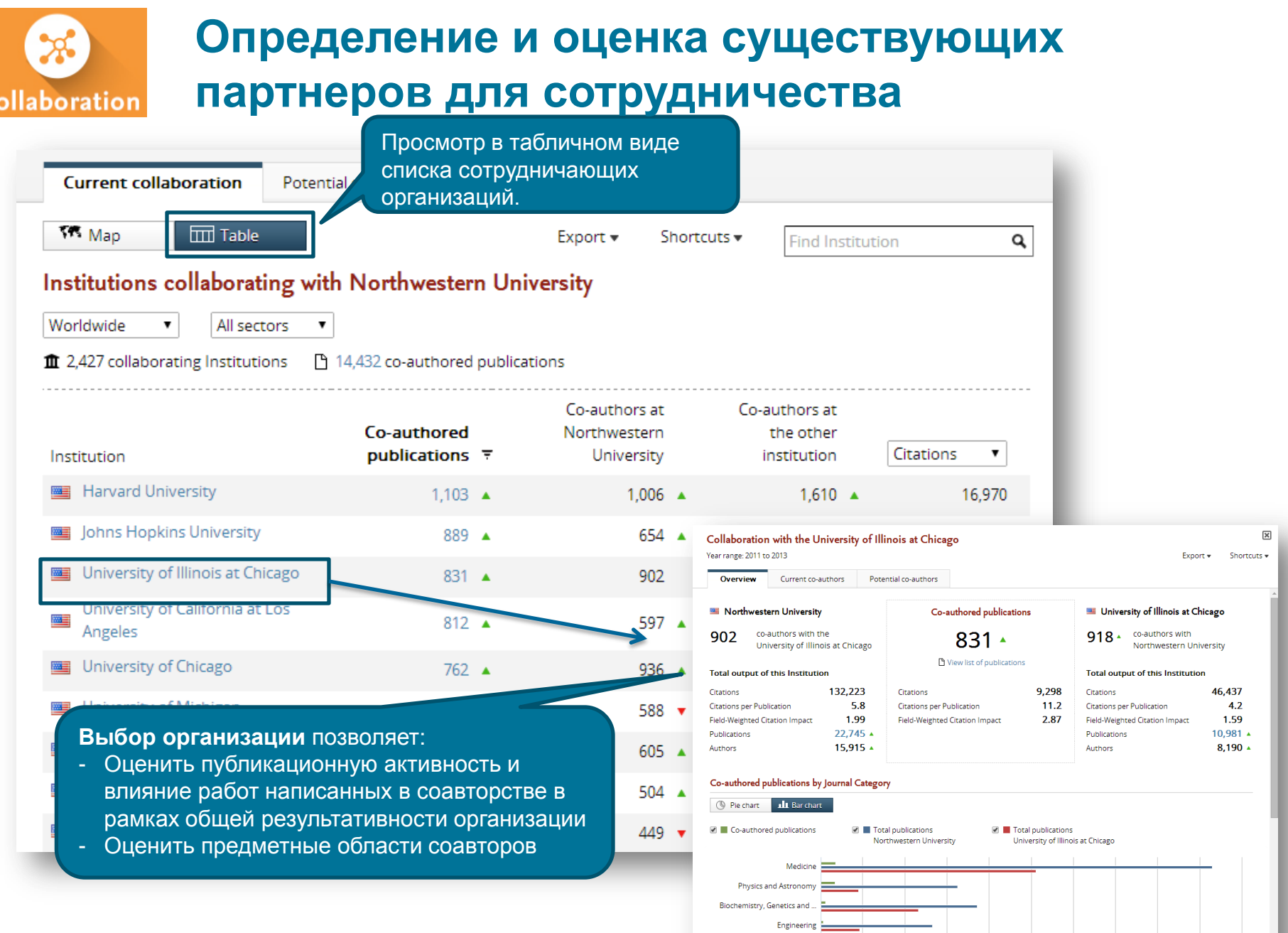

Social Sciences

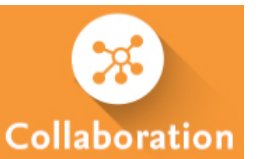

## **Изучение потенциальных новых возможностей для сотрудничества**

Доступ к списку организаций, ее экспертам, потенциальных для сотрудничества: у вас еще нет совместных публикаций, но есть схожие темы исследований.

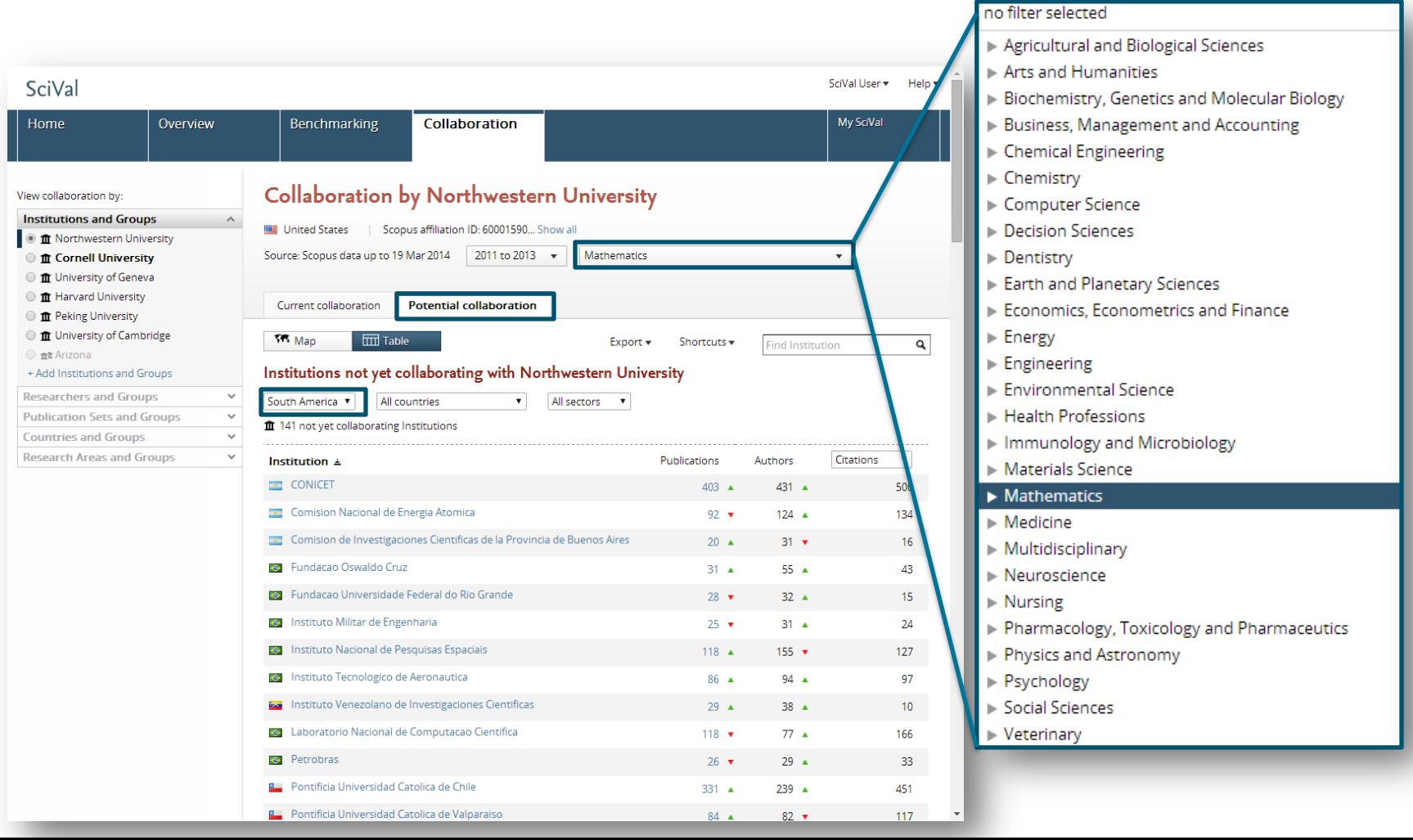

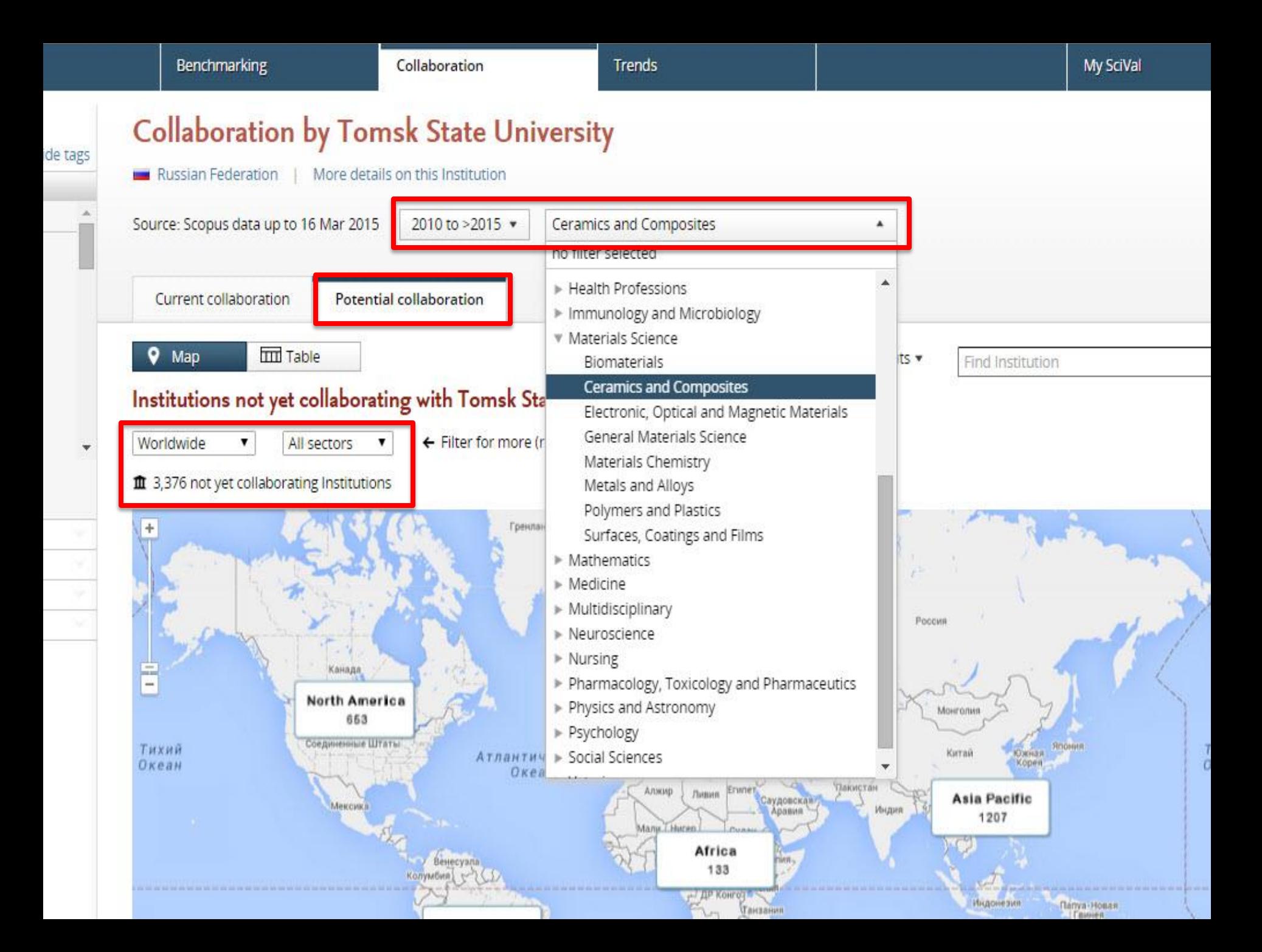

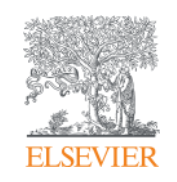

# **Создание собственного набора публикаций для анализа**

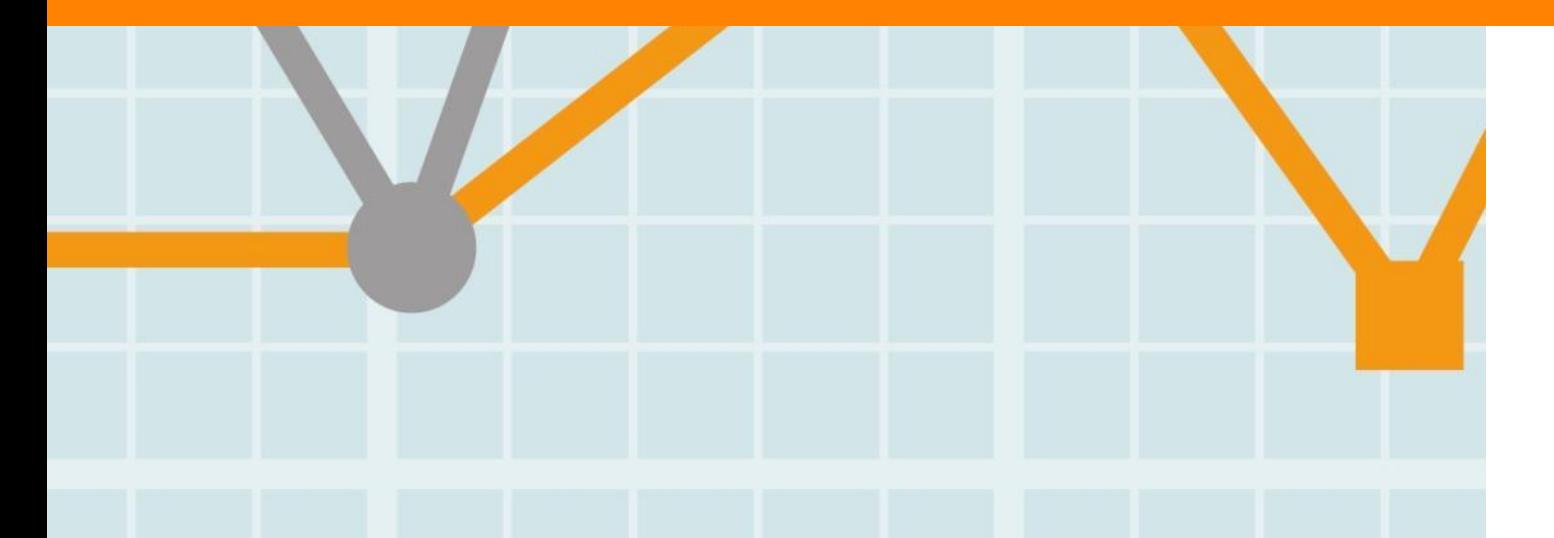

## **Готовое решение с уже созданными объектами/данными и возможностью создавать свои**

В SciVal есть готовые данные по 4,600 организациям и 220 странам, и дополнительная возможность для группировки этих данных по необходимости.

#### **Готовые данные & Создание своих**

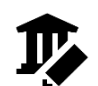

Institutions (+ groups)

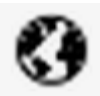

Countries (+ groups)

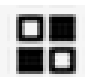

- **Research Areas** 
	- **Search terms**
	- **Entities**
	- **Competencies**

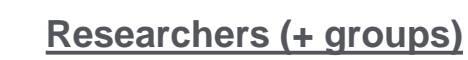

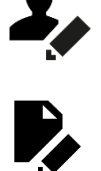

**Publication sets (+ groups)**

- Доступ к готовым данным 4600+ орг, 250 странам и группам (напр. EU28, US states, German Bundesländer, Russell группа и др.)
- **Возможность создания любой группировки данных, группы исследователей, группы по выборке публикаций**

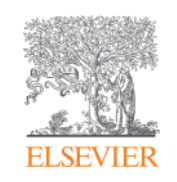

# **Создание области исследований (Research Areas)**

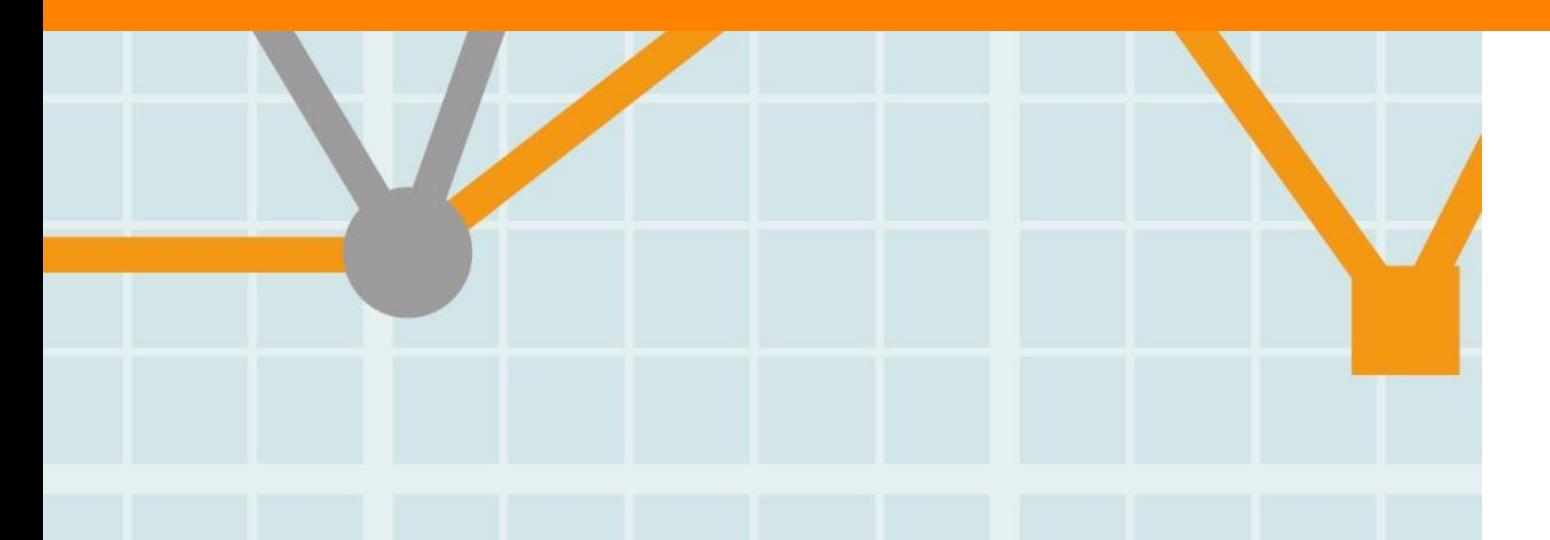

### **SciVal единственное решение, которое позволяет создавать собственные области исследований для изучения и мониторинга, которые бы отражали фокусную, именно для вас, тематику**

**Research Areas** может представлять собой стратегические приоритеты, развивающиеся направления в исследованиях или любую другую интересную для вас тему основываясь на следующих компонентах, используемых для ее создания:

- **Search terms**  поиск по публикациям с использованием ключевых слов.
- **Entities**  выбор и комбинация любых из представленных данных
	- $\circ$  Institutions (+ groups)
	- o Countries (+ groups)
	- o Journals and journal categories
- **Competencies**  выбор и комбинация компетенций для любой организации или страны

# Например, с использованием ключевых слов Например, с использованием ключевых слов

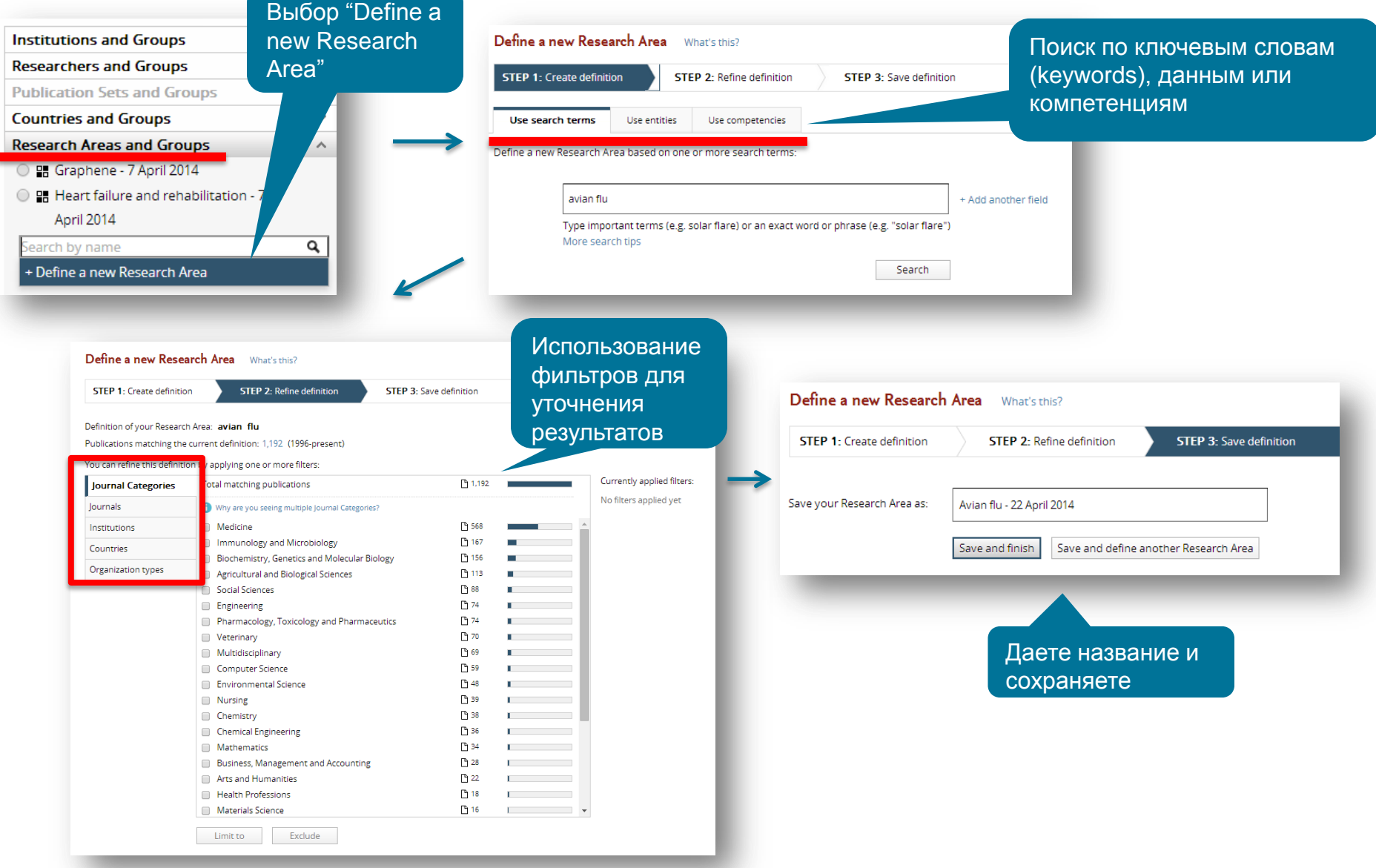

**Использования компетенций** 

**любой организации или страны**

## **Создание исследовательской области на основе:**

#### **Использования уже существующих данных**

#### Use search terms. Use entities Use competencies Use search terms **Use competencies** Use entities Select one or more entities to represent your new Research Area: Define a new Research Area based on competencies of Northwestern University. Or use competencies of another Institution or a Country. Copy selected to my new Research Area Show competencies of: Northwestern University Institutions Institutions Countries Copy selected to my new Research Area Journal Categories Journals Q Type to filter  $\triangleright$   $\mathbf{m}$  3M  $DC#1$ Stroke; Muscles; Rehabilitation  $\triangleright$  **ff** A-STAR DC #2 Defibrillators, Implantable; Heart Failure; Heart  $\triangleright$   $\hat{m}$  ABB Corporate Research Rate ▶ **Ⅲ** ABB Group  $DC#3$ Aortic Aneurysm, Abdominal; Patients; Blood Vessel  $\triangleright$   $\mathbf{\hat{m}}$  ADAS Prosthesis Implantation  $\triangleright$   $\mathbf{\hat{\pi}}$  ADCO **DC#4** participant; Emotions; effect  $\triangleright$  **in** adnoc  $EC$ #5 standard model (particle physics); quarks; production  $\triangleright$   $\mathbf{\hat{m}}$  adwea  $DC#6$ Liver Neoplasms; Carcinoma, Hepatocellular; Liver ▶ 宜 AFSSA Agence Francaise de Securite Sanitaire des Aliments DC #7 Nanoparticles; Nanolithography; Surfaces  $\triangleright$   $\hat{m}$  AGH University of Science and Technology Internship and Residency; Students, Medical; DC #8  $\triangleright$   $\mathbf{\hat{m}}$  air liquide **Clinical Competence** ▶ **血** ALK-Abello AS Heart Failure; Patients; Mortality  $DC#9$ DC #10 Rehabilitation; Spinal Cord Injuries; Questionnaires ▶ **ff** AMITY UNIVERSITY DC #11 Neurons; Animals; Rats  $\triangleright$   $\hat{m}$  AO Research Institute Prostatic Hyperplasia; Erectile Dysfunction; DC #12  $\triangleright$   $\hat{m}$  AP-HP Assistance Publique - Hopitaux de Paris Prostate ▶ 宜 ARC Seibersdorf Research GmbH DC #13 Health Literacy; Health; Health Knowledge, **▶ π AREVA** Attitudes, Practice

## **Пример**

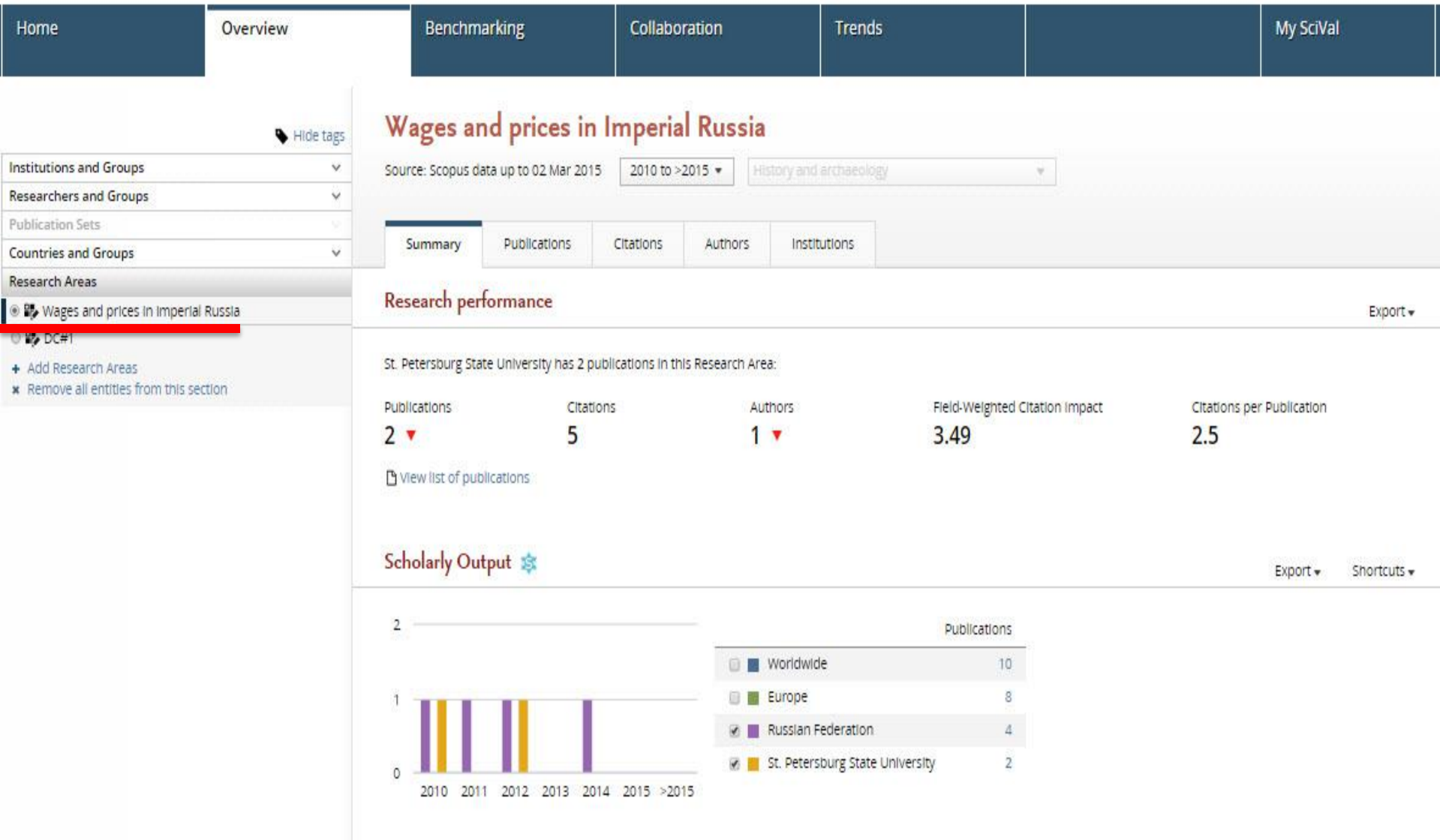

5. But St. Petersburg State Polytechnical University

#### Wages and prices in Imperial Russia 2010 to >2015 -Source: Scopus data up to 02 Mar 2015  $\mathcal{F}$ Summary **Publications** Citations **Authors** Institutions Most active Institutions in this Research Area  $Export -$ Shortcuts -In this Research Area, by number of publications Show top 10 | contributing institutions (worldwide)  $\mathbf{v}$ Authors Field-Weigi **v** Publications  $1 +$ 1. W St. Petersburg State University  $2 +$ 2 **III** ESSEC Business School  $1 1<sub>A</sub>$ 3. II University of Calabria  $1.4$  $1.4$ 4.  $1 1 -$

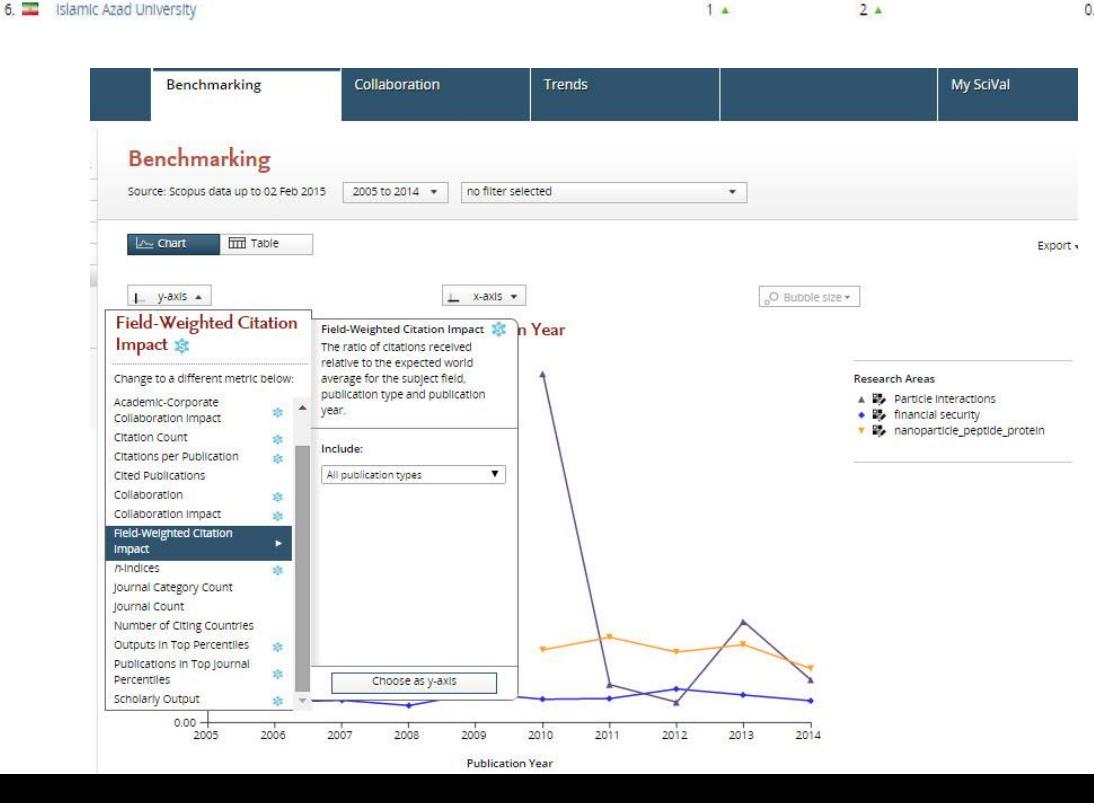

 $14$ 

 $1 -$ 

 $2A$ 

 $2<sub>A</sub>$ 

Уникальная возможность создавать любую исследовательскую область (набор публикаций на основе ключевых слов, или принадлежащих конкретной организации или на основе компетенций любой организации и тп) позволяет не только проанализировать эту область, но и изучить тренды, сравнить ее по метрикам с другими областями и найти потенциальных партнеров для сотрудничества именно по данной исследовательской области!

 $3.49$ 

 $0.00$ 

 $0.49$ 

6.97

 $0.00$ 

 $0.00$ 

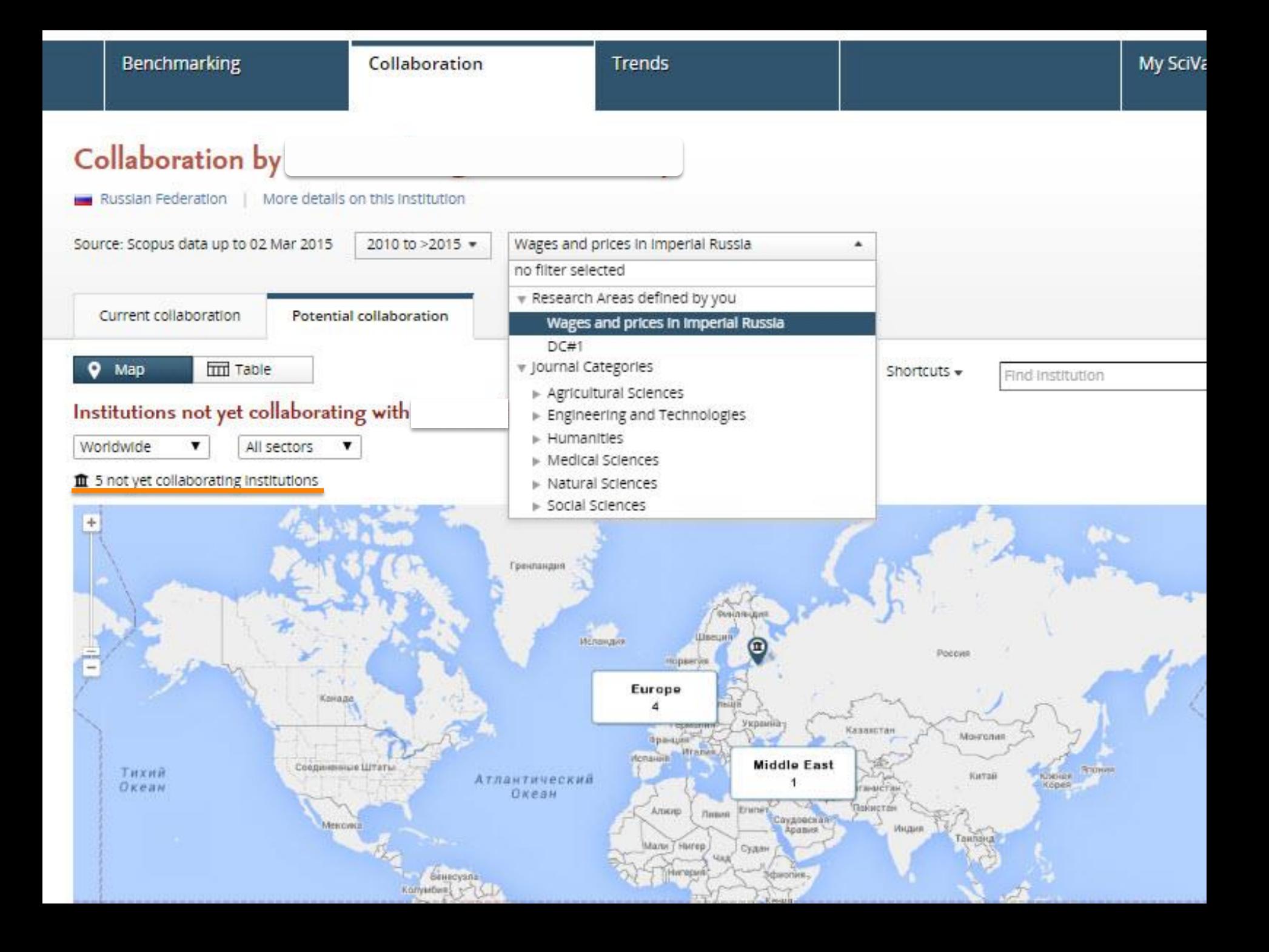

 $\circ$ 

п ٠

## **Потенциальное сотрудничество: общие интересы и конкретные фамилии авторов**

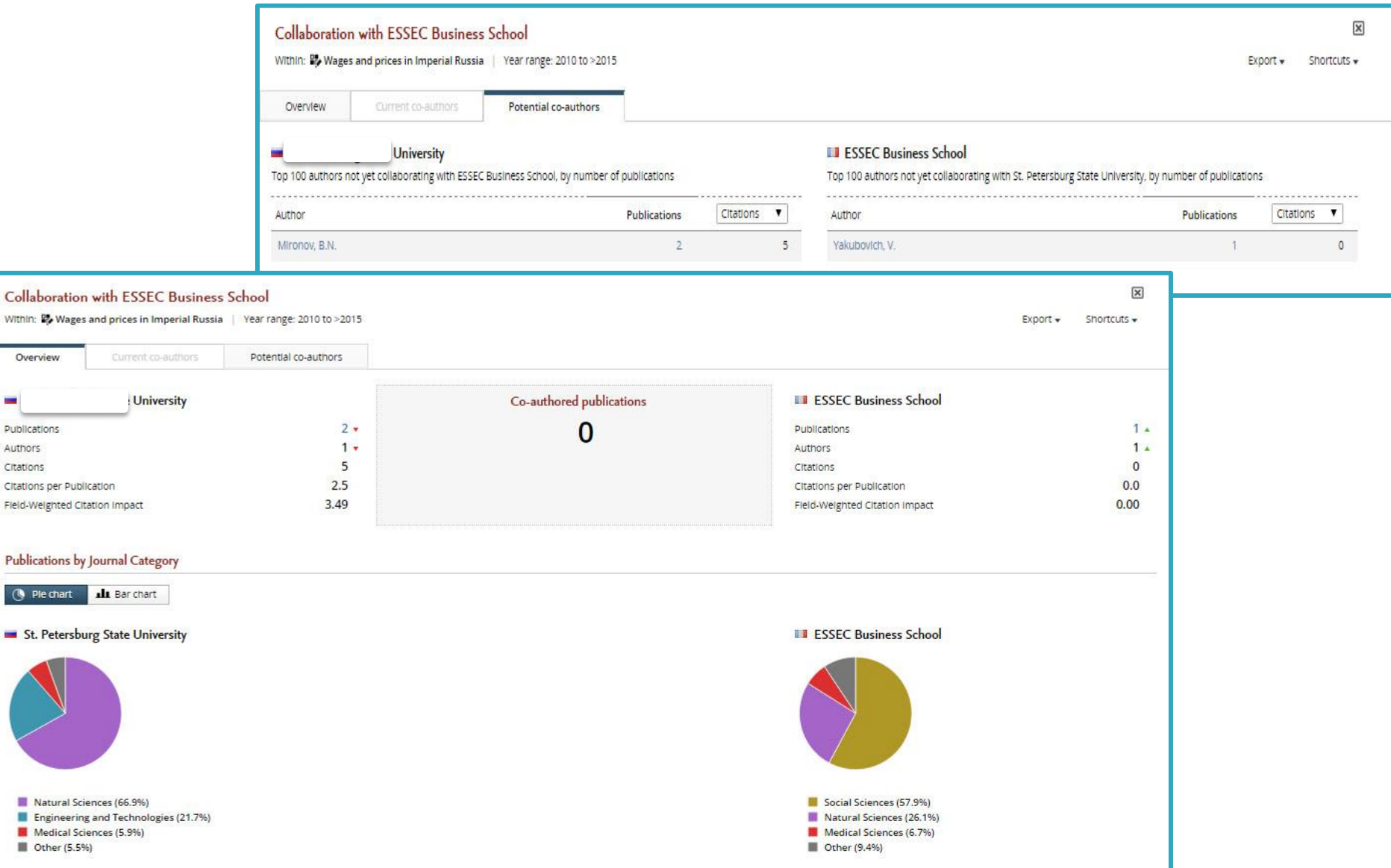

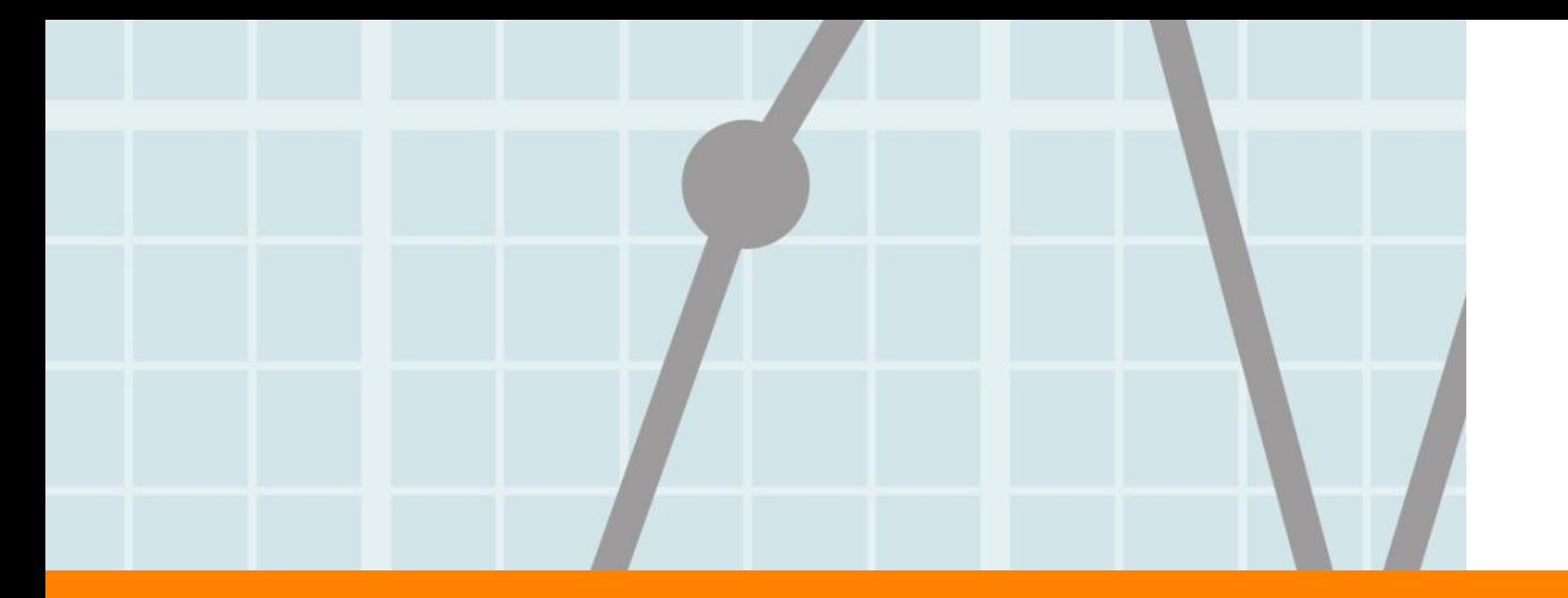

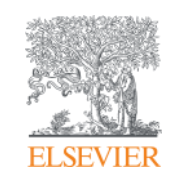

# **Исследователи и группы исследователей**

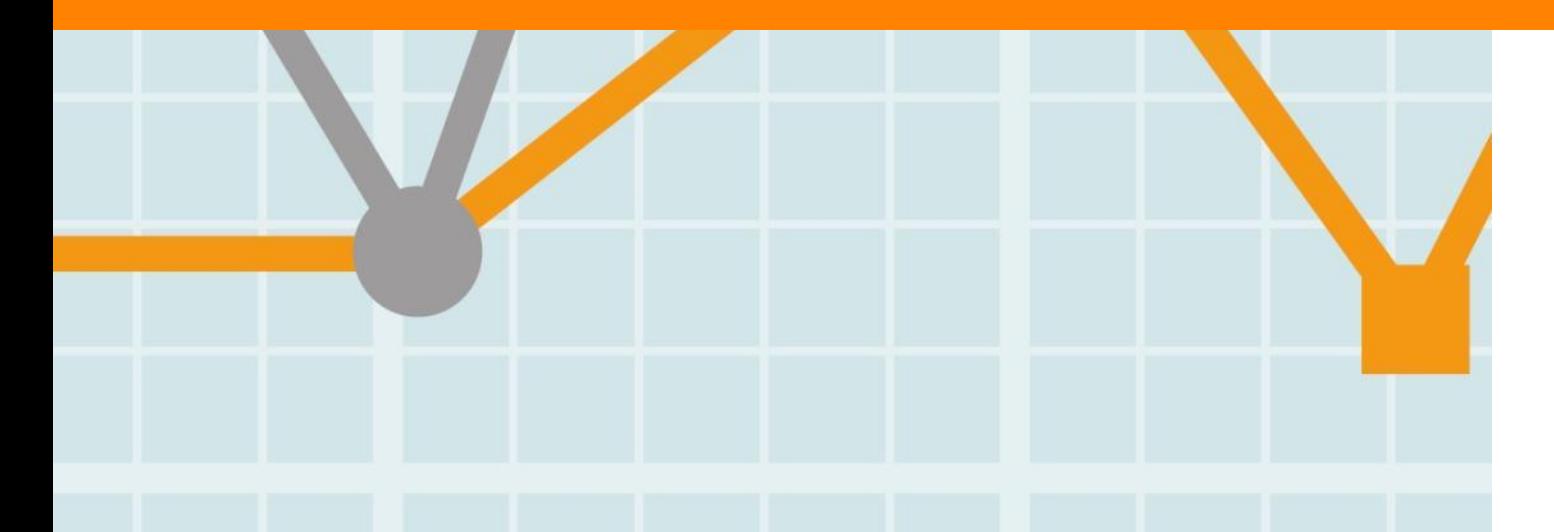

### **Выделение исследователей и групп исследователей**

Возможность моделирования сценария "что, если" путем создания группы исследователей и анализ их результативности в сравнении с коллегами

Для создания центра превосходства (centre of excellence) я хочу рассмотреть различные сценарии его создания. Какие идеи мне может подсказать SciVal?

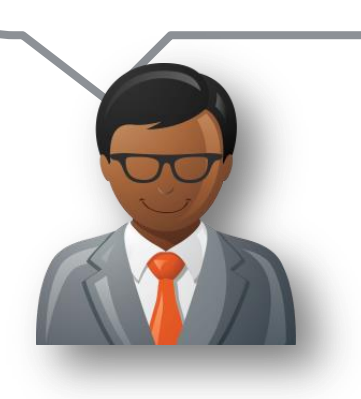

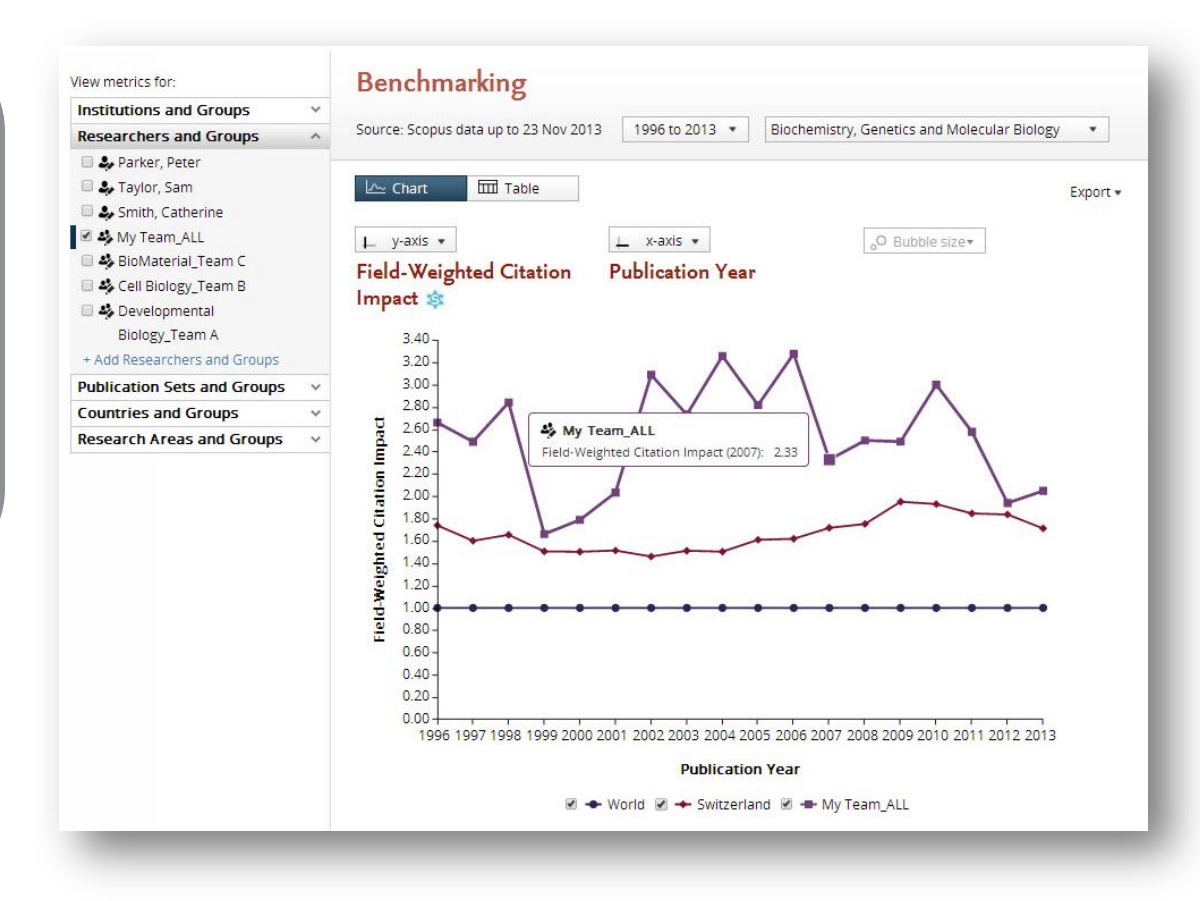

## **Нахождение исследователя**

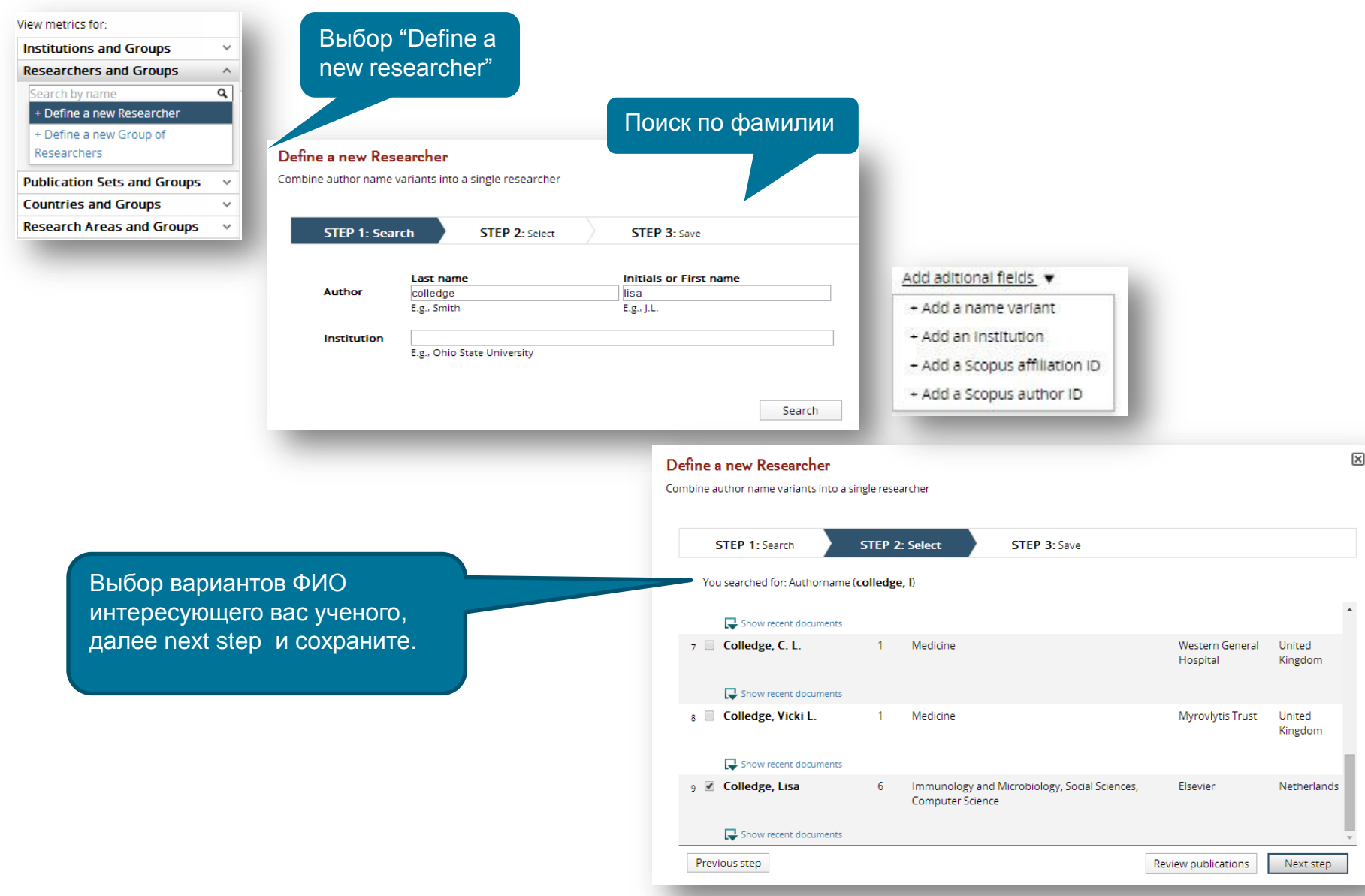

#### **Определение ваших исследователей**

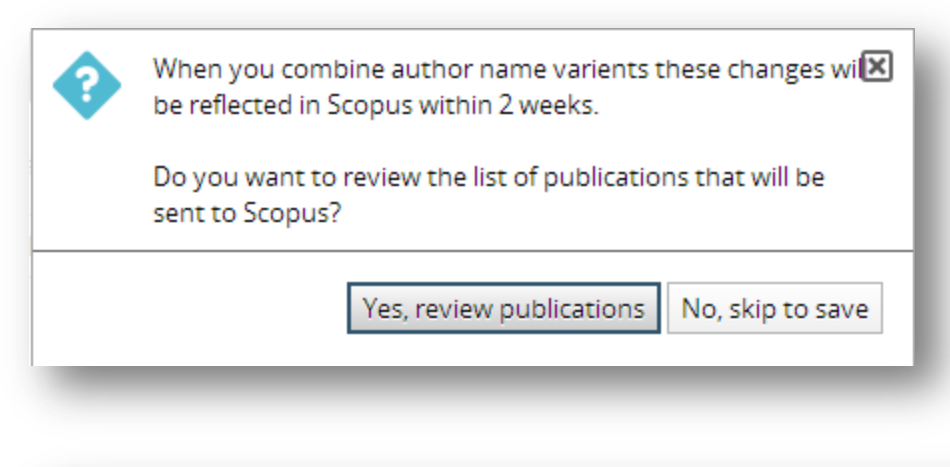

Когда вы объединяете варианты фио автора эти изменения будут отражены в Scopus в течение 2-х недель.

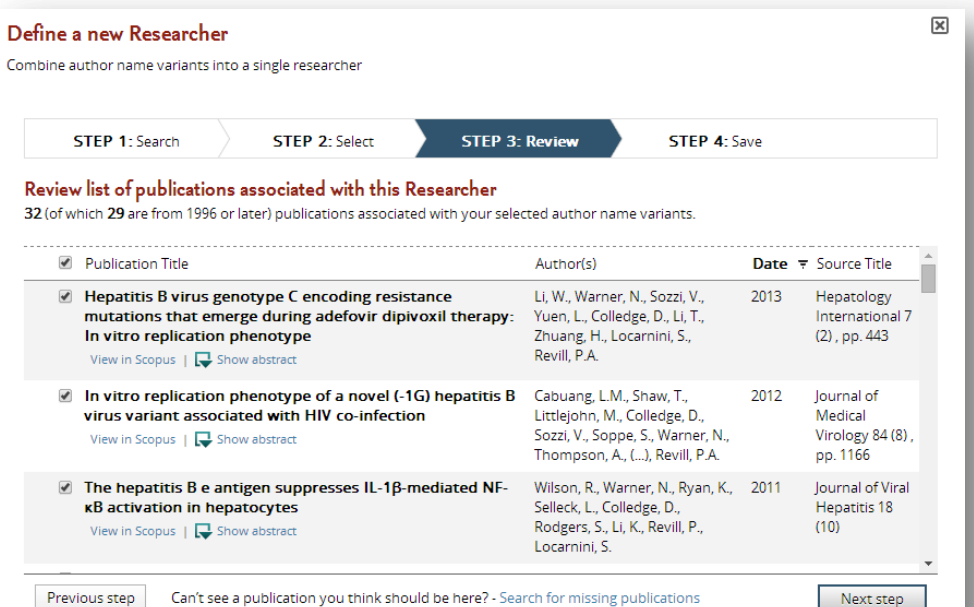

Вы также можете просмотреть список публикаций объединенного профиля для уточнения, который будет отправлен в Scopus для дальнейшей корректировки.

## **Создание группы исследователей**

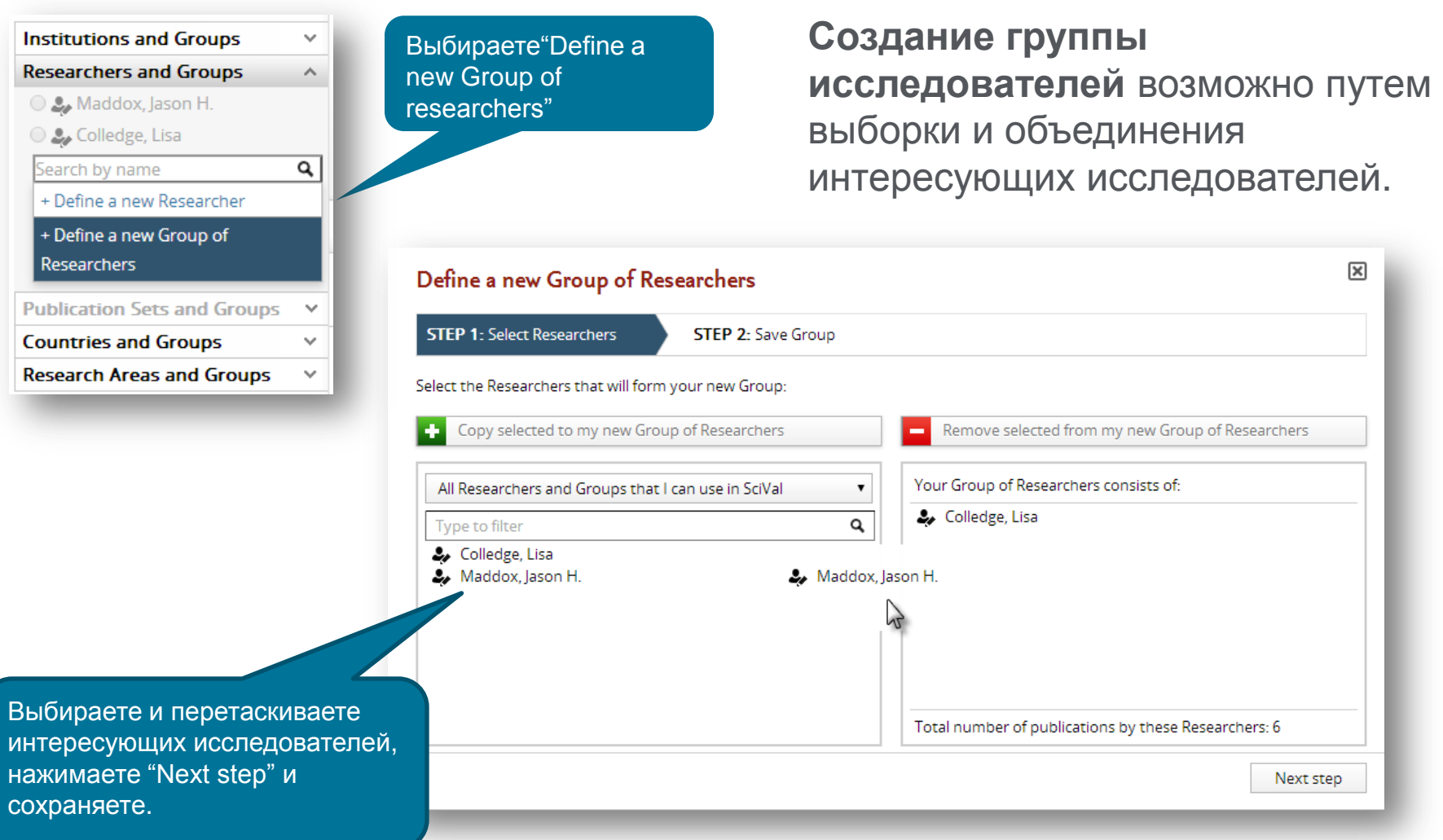

#### **Возможность анализа по различным метрикам, как на уровне индивидуальных исследователей, так и на уровне групп**

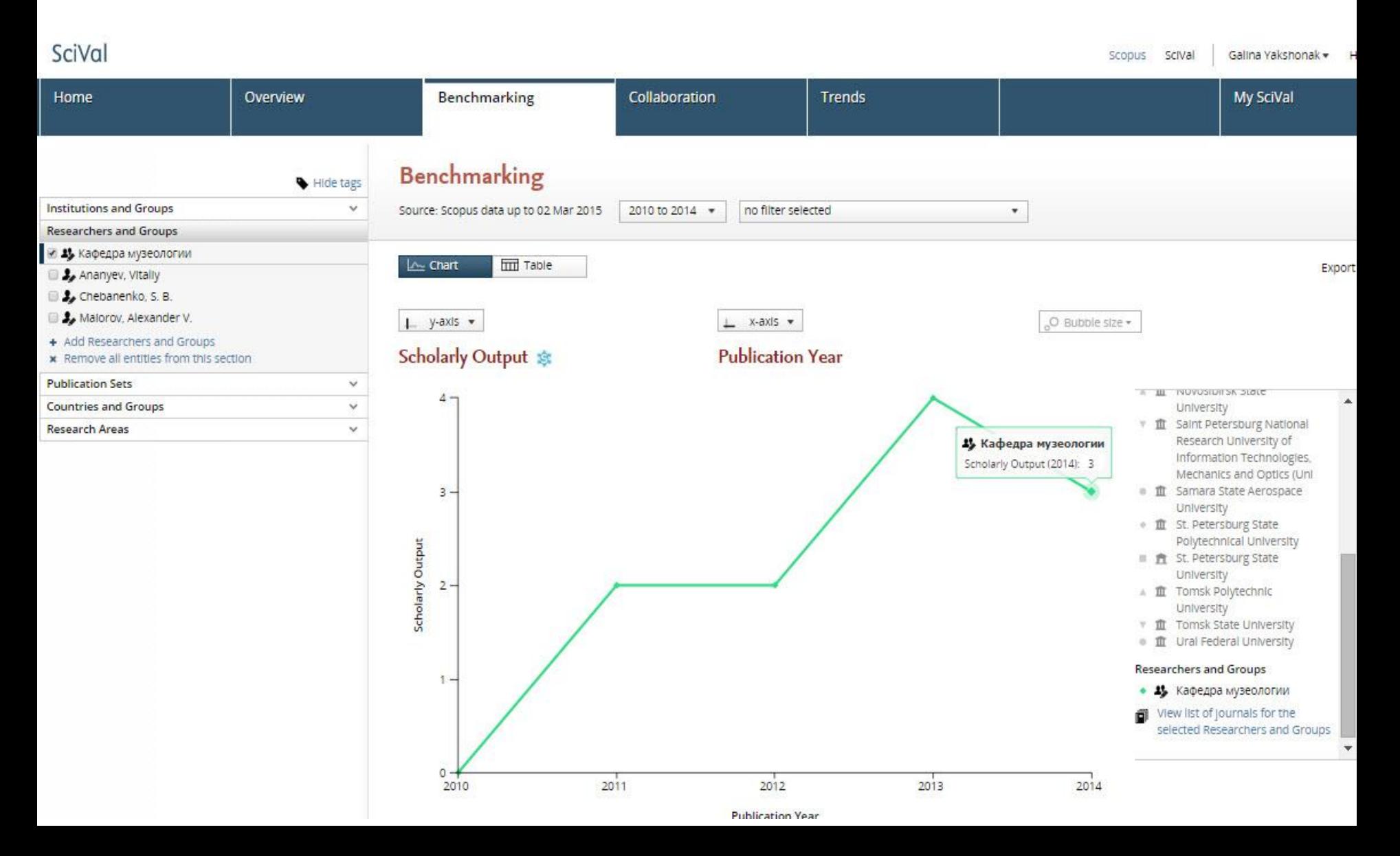

**Empowering Knowledge** 

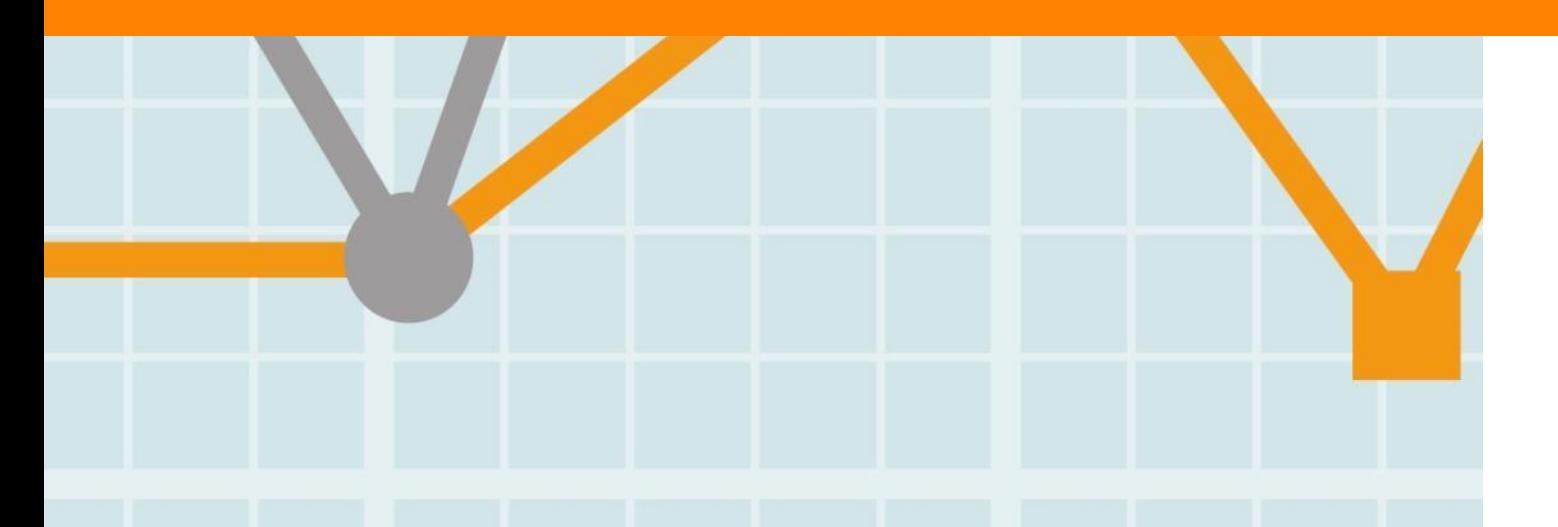

# My SciVal и экспорт данных

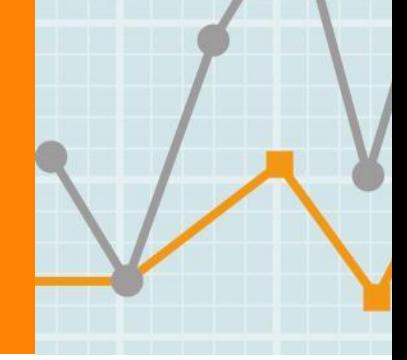

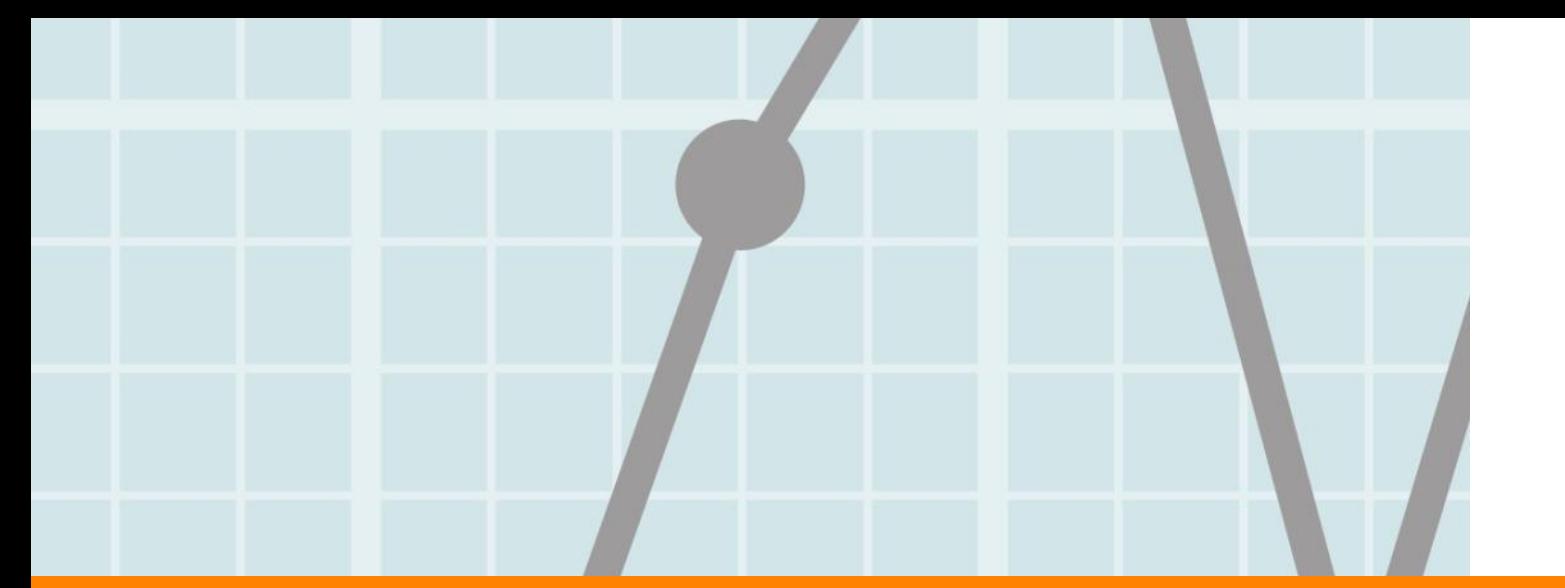

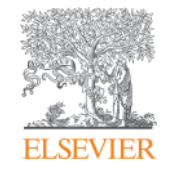

## **My SciVal**

Возможности просмотра, редактирования и распространения среди коллег ваших самостоятельно созданных исследовательских групп, наборов публикаций и областей исследований.

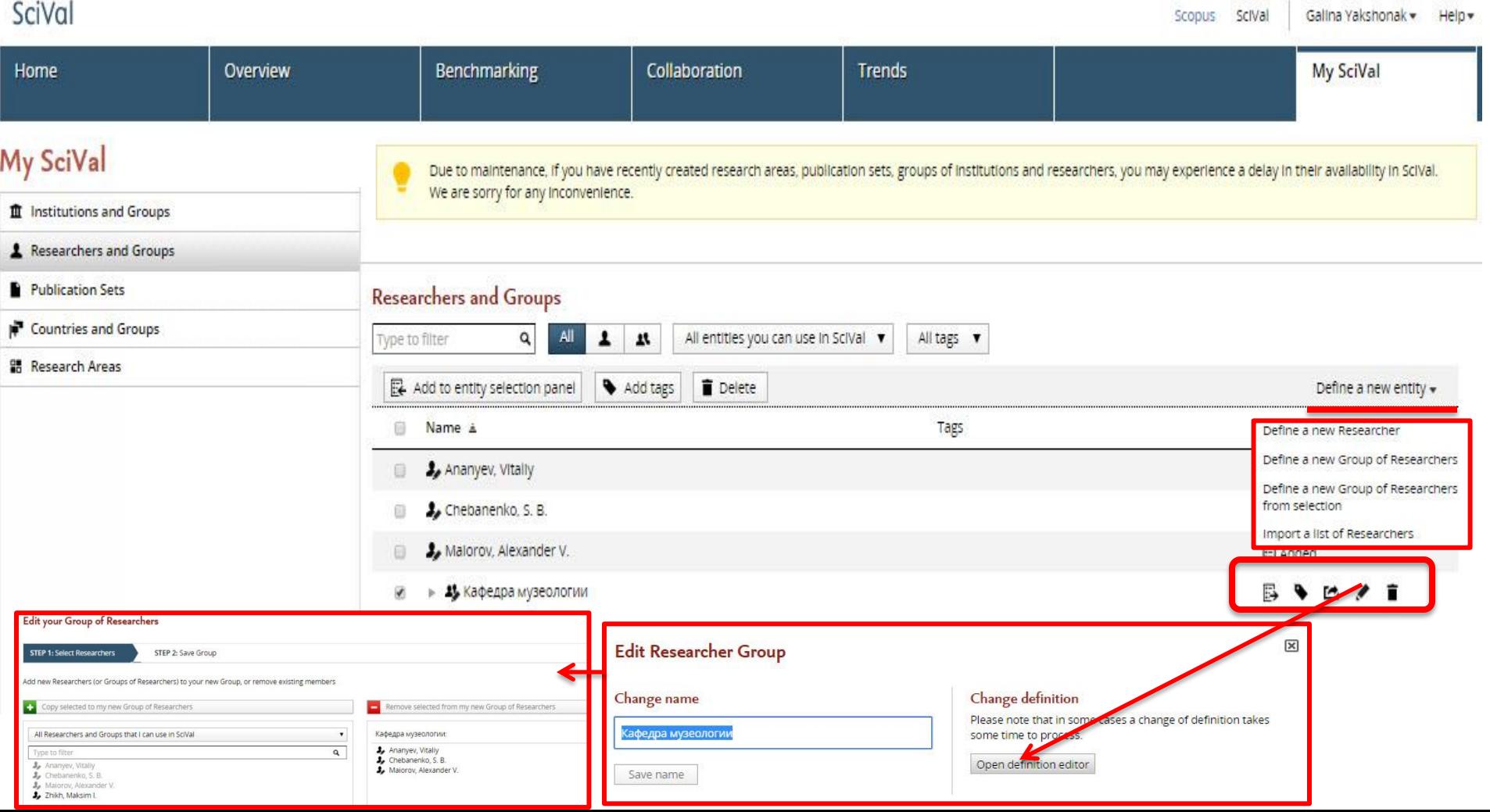

### **Import**

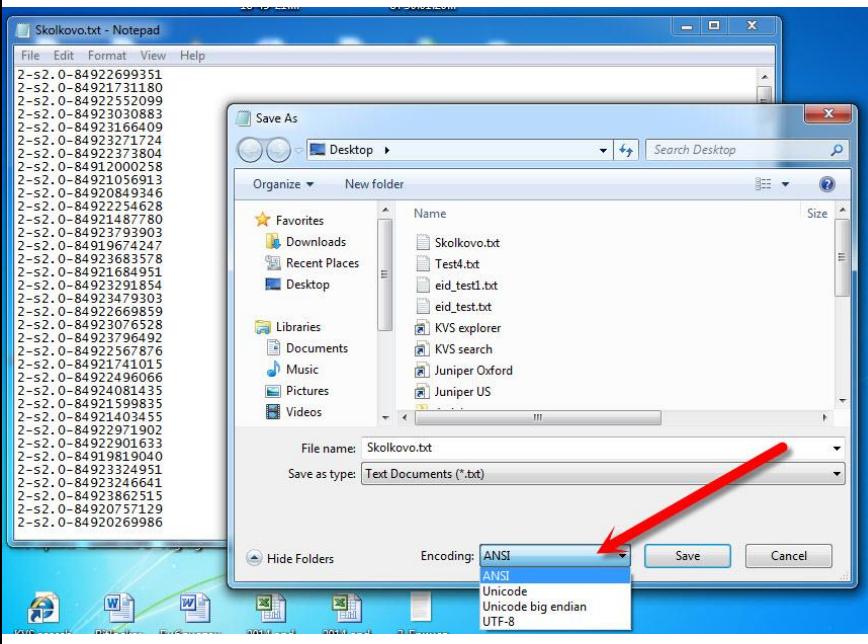

При создании Набора публикаций (Publication Set – на основании EID) или Группы авторов (Researchers Group – на основании AU -ID) в SciVal путем загрузки файла в формате txt, обратите внимание на кодировку этого файла : она должна быть ANSI . После подготовки файла для загрузки, вы можете перейти в SciVal: закладка My SciVal – Publication Sets – Define a new entity – Import Publication Set и загрузить подготовленный файл. Дать имя этой выборке и сохранить.

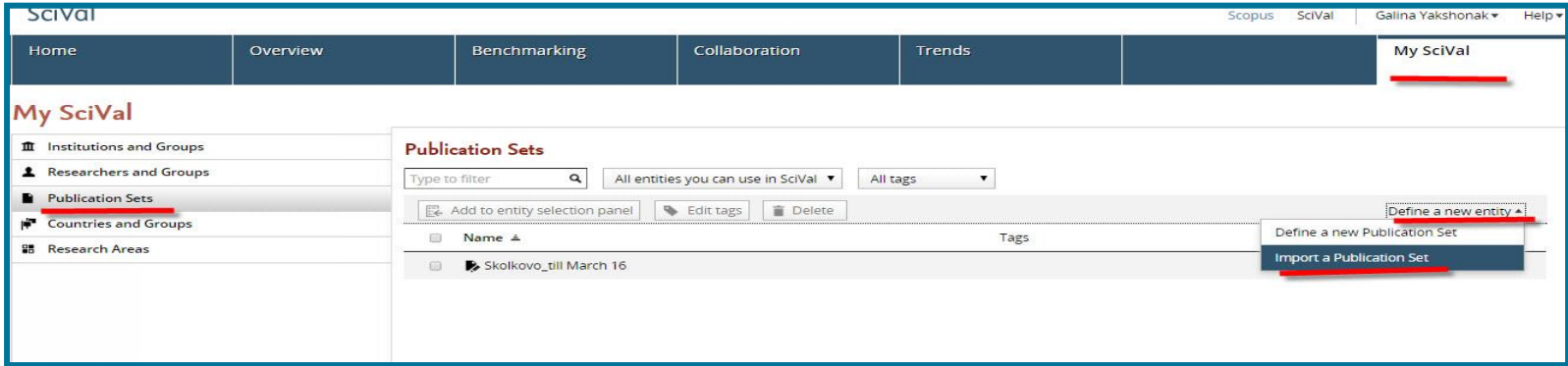

### **Экспорт графиков и таблиц**

Данные могут экспортироваться из всех модулей в excel формате Экспорт графиков возможен в модуле Benchmarking (в виде картинок и excel)

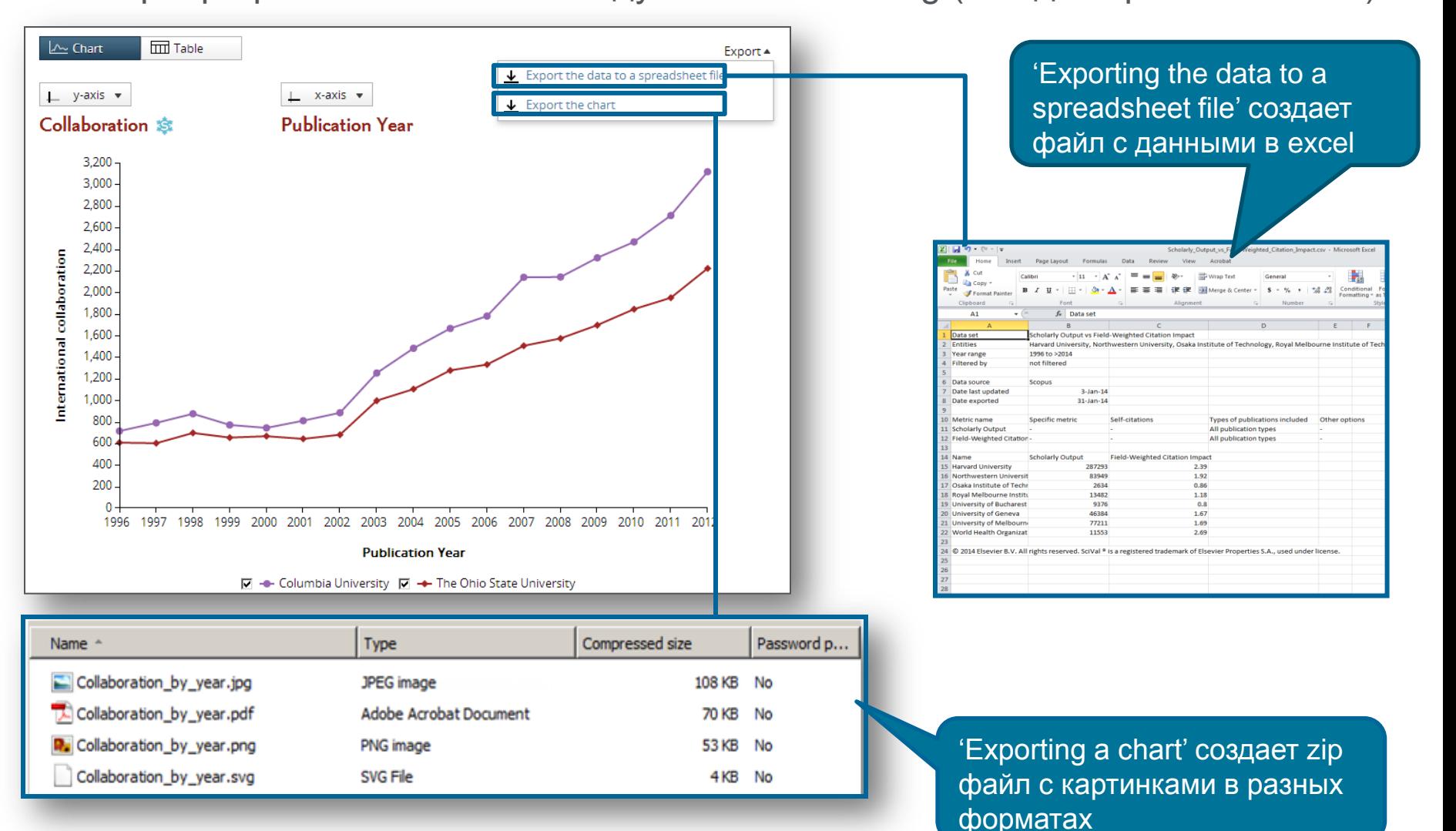

### **Возможности печати и сохранения**

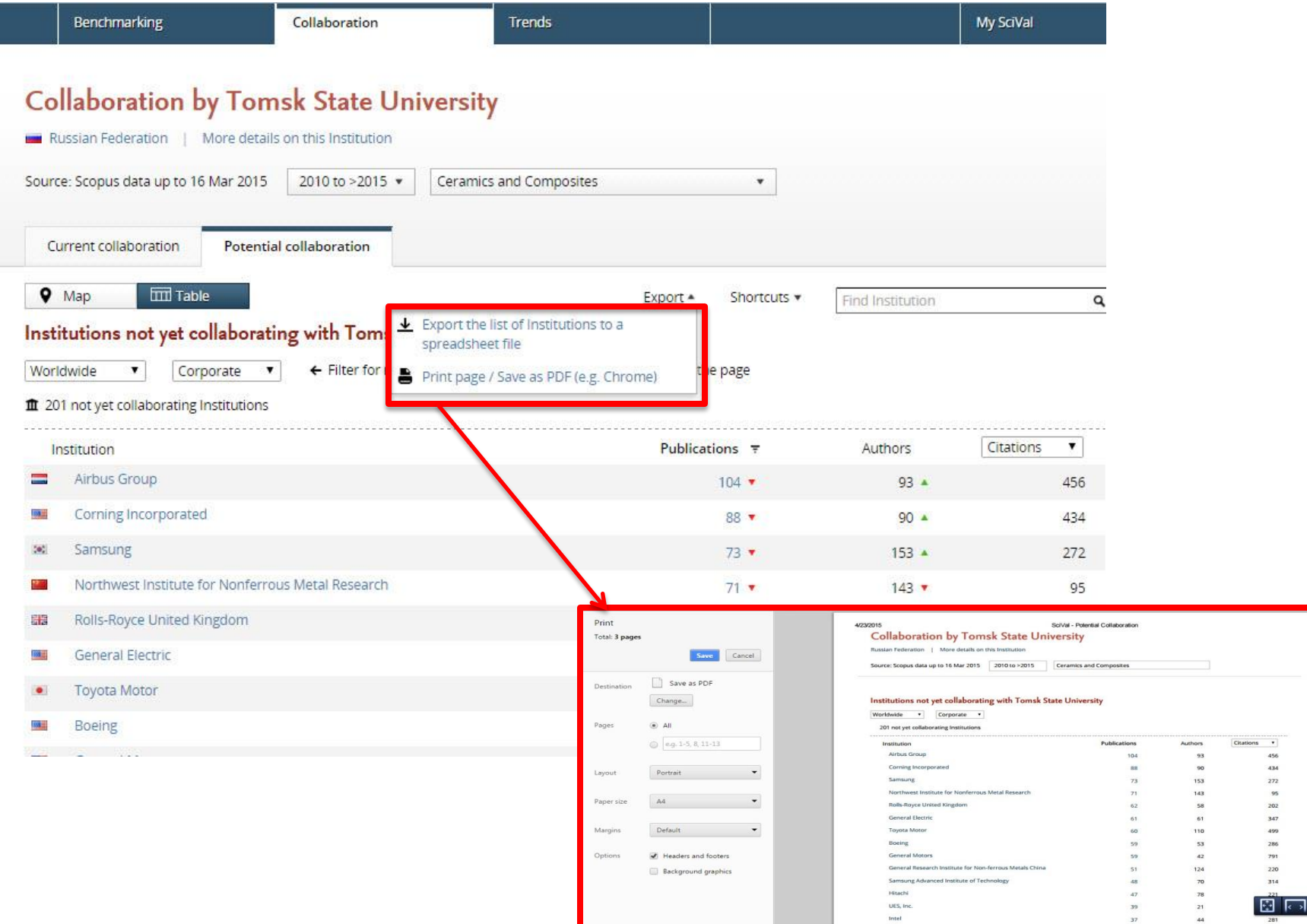

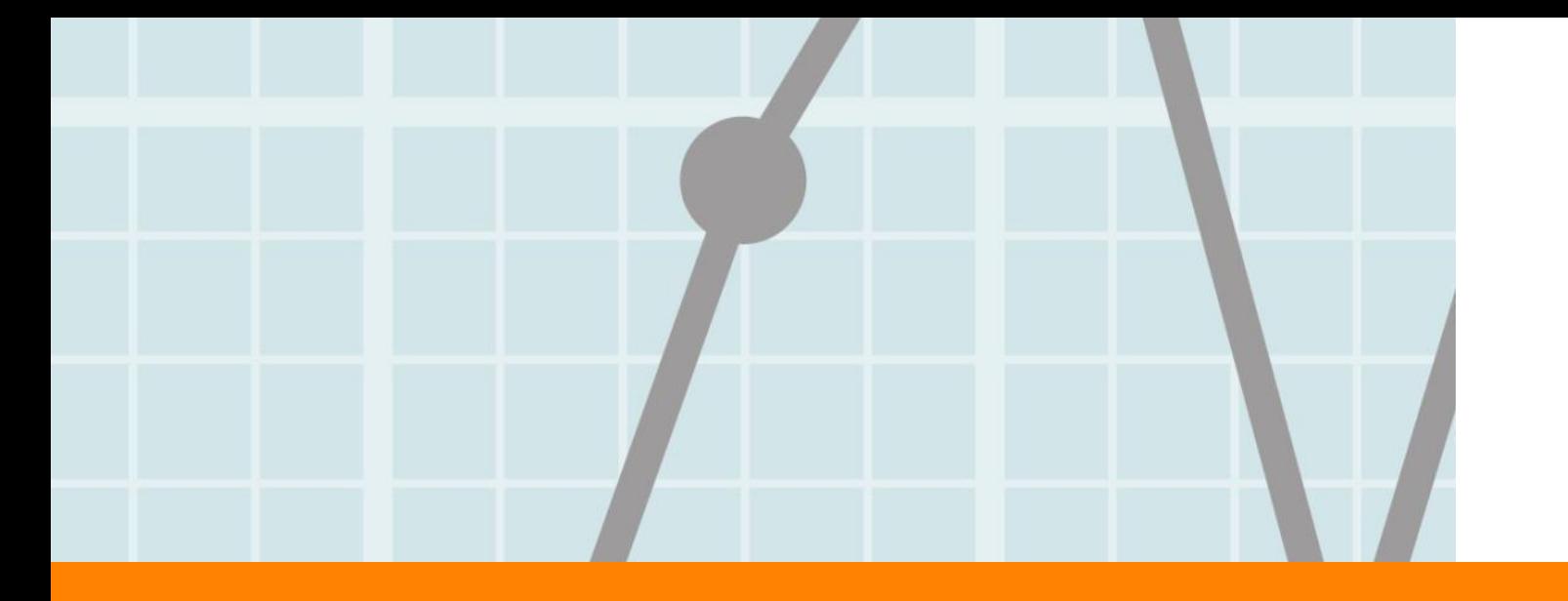

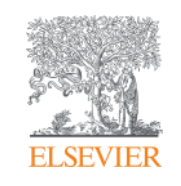

# **Модуль Trends (Февраль 2015)**

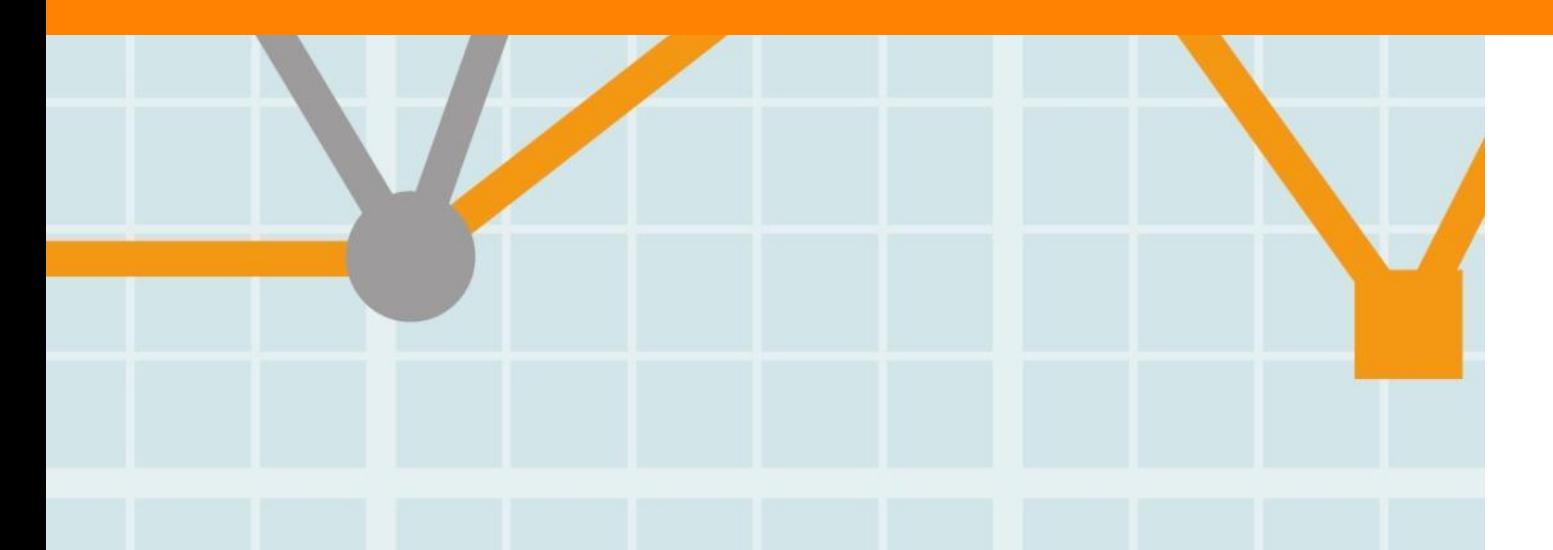

## **Новый модуль Trends**

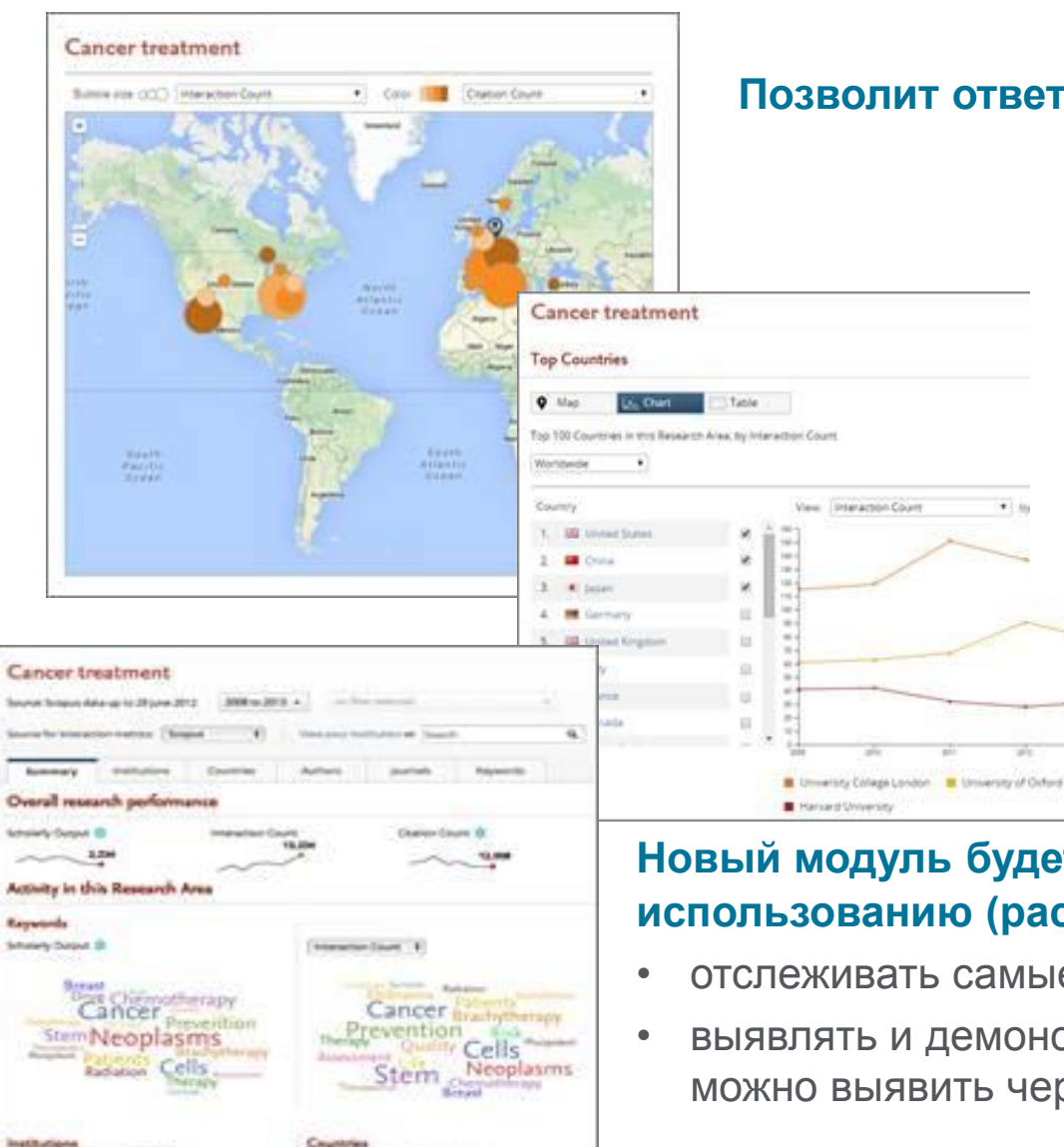

#### **Позволит ответить на вопросы:**

- Каковы развивающиеся тренды и основные разработки в определенной исследовательской области?
- Какие страны, организации и научные сотрудники активны в этих направлениях?
- Чьи результаты растут быстрее?
- Чьи результаты лучше и почему?

#### **Новый модуль будет включать и метрики по использованию (расчет взаимодействия), которые помогут:**

- отслеживать самые свежие направления деятельности
- выявлять и демонстрировать влияние, которое не всегда можно выявить через анализ цитируемости

**Drug Delivery Systems** Biomolecules

## **Подробный анализ по предметной области: кто публикует, кто читает, цитирует, тенденции развития и анализ схожих понятий (Fingerprint Engine)**

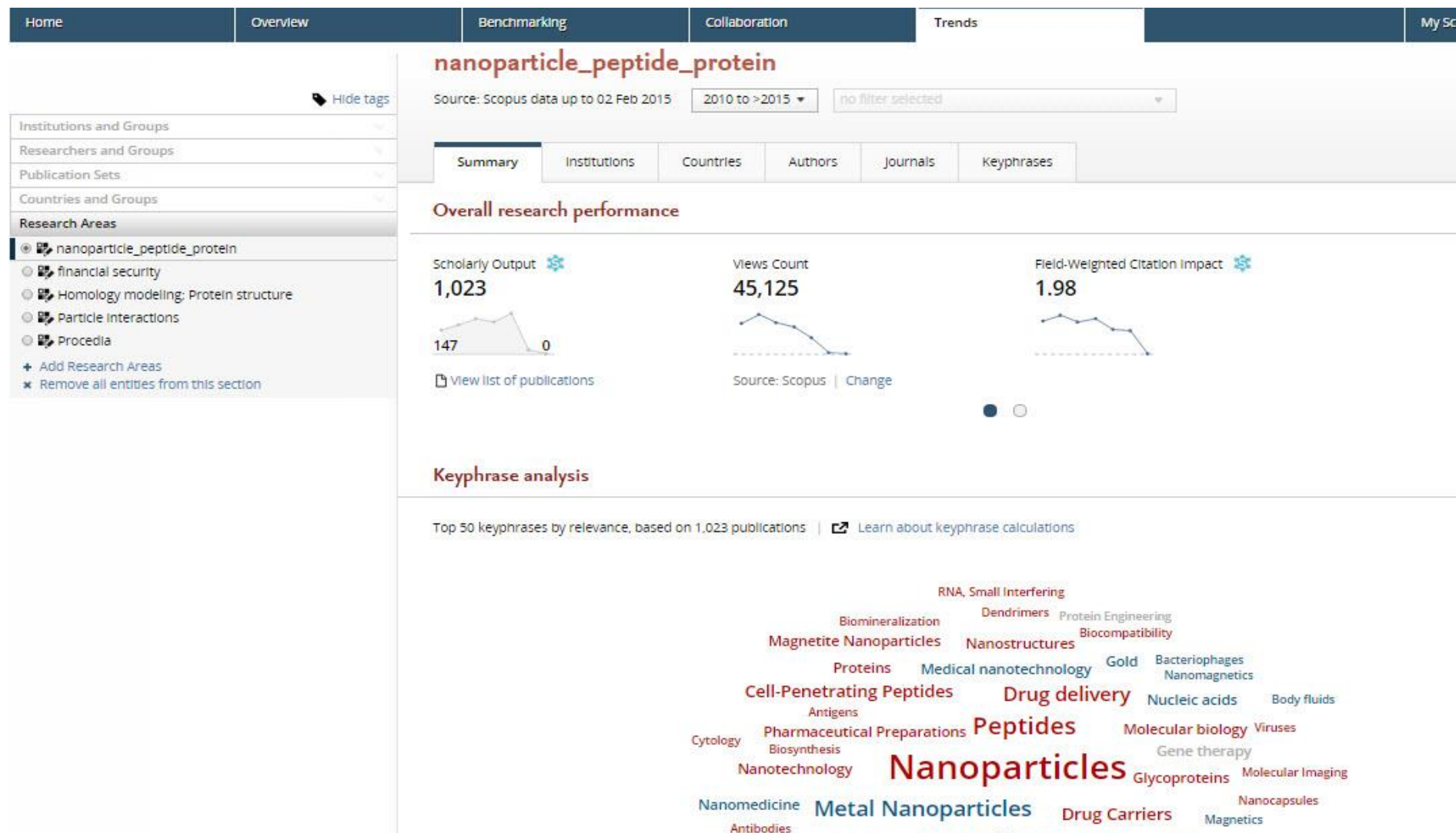

Vaccines

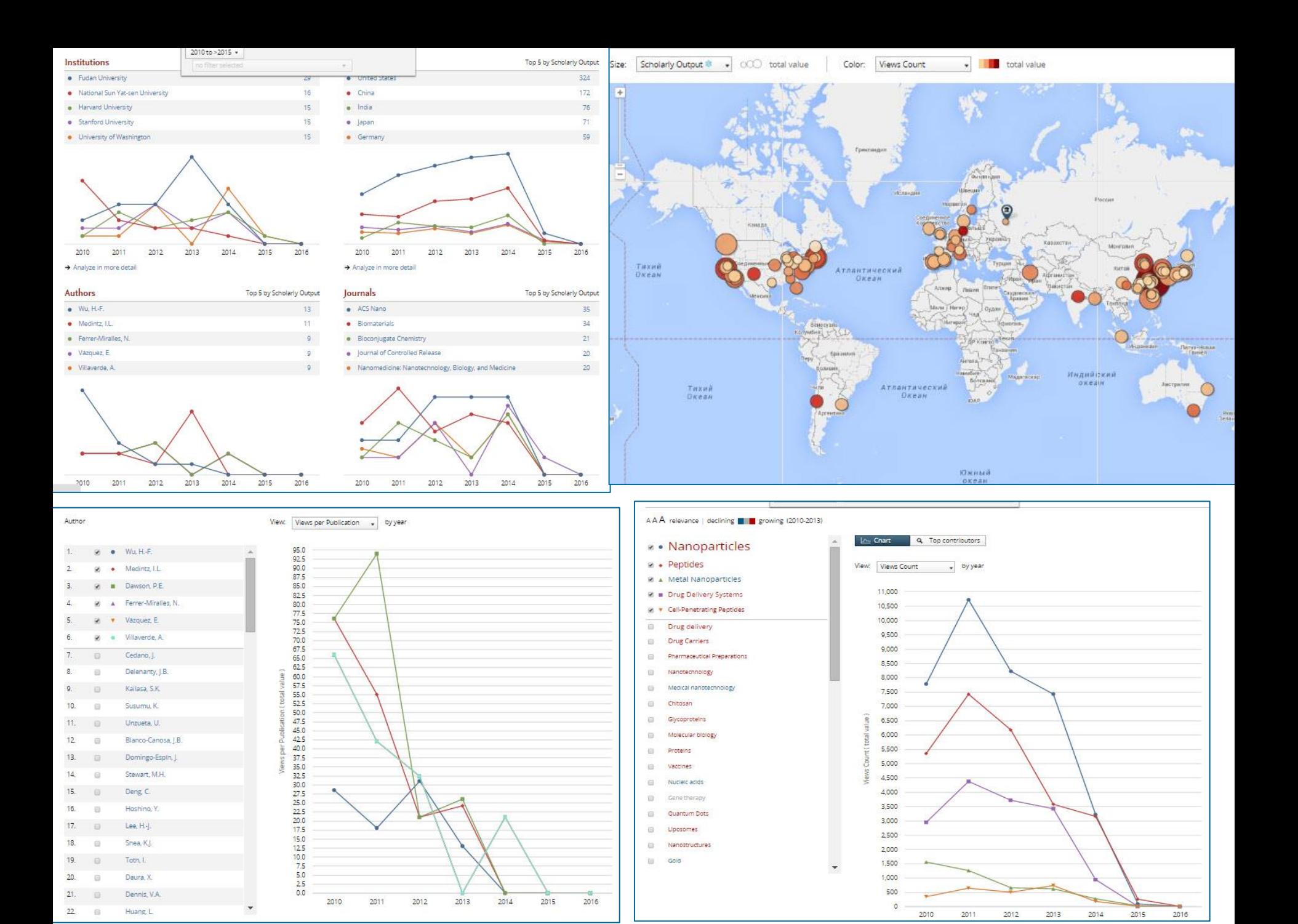

**SciVal – это решение для повышения конкурентоспособности в научно-исследовательской деятельности, ее стратегического планирования, мониторинга и эффективного выполнения, позволяет экономить время на сбор информации по разным департаментам и документам**

Немедленный доступ к просмотру и анализу мировых исследований с целью:

- Изучения своих результатов и выявления своих компетенций и достоинств
- Сравнительного анализа по разным наборам данных (от стран, организаций до исследовательских тем и групп)
- Моделирования сценариев работы виртуальных групп и результатов по вновь возникающим исследовательским темам
- Определения партнеров для сотрудничества (от локального до международного)
- Еженедельного отслеживания динамики и мониторинга изменений на рынке

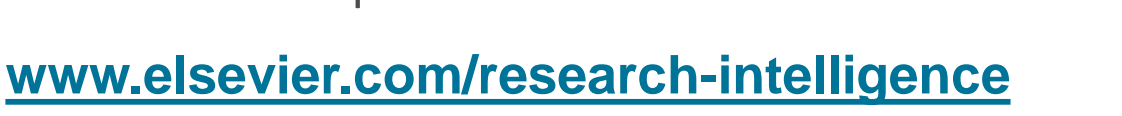

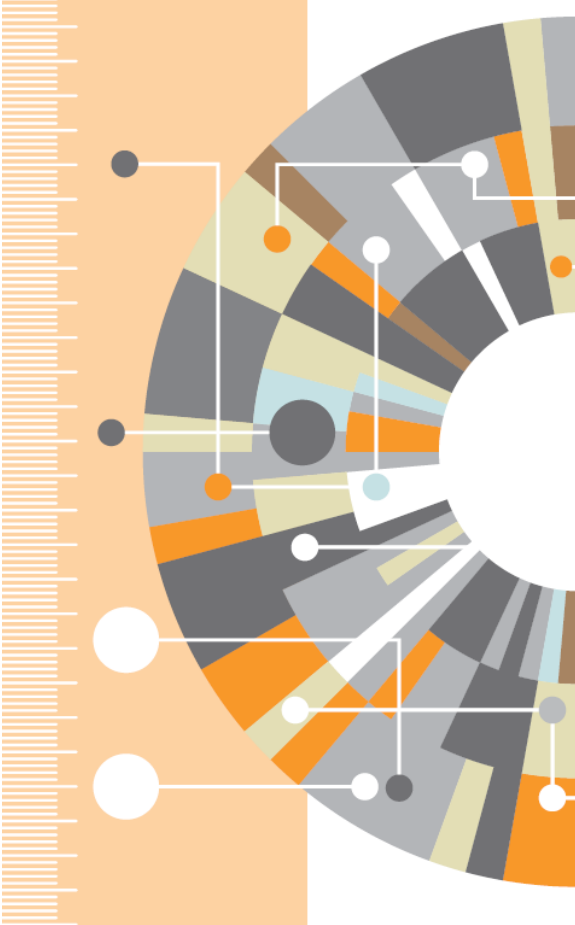

### **Контакты:**

- Галина П. Якшонок *[g.yakshonak@elsevier.com](mailto:g.yakshonak@elsevier.com)*
- Вадим А. Соболев [v.sobolev@elsevier.com](mailto:v.sobolev@elsevier.com)
- [www.elsevierscience.ru](http://www.elsevierscience.ru/)

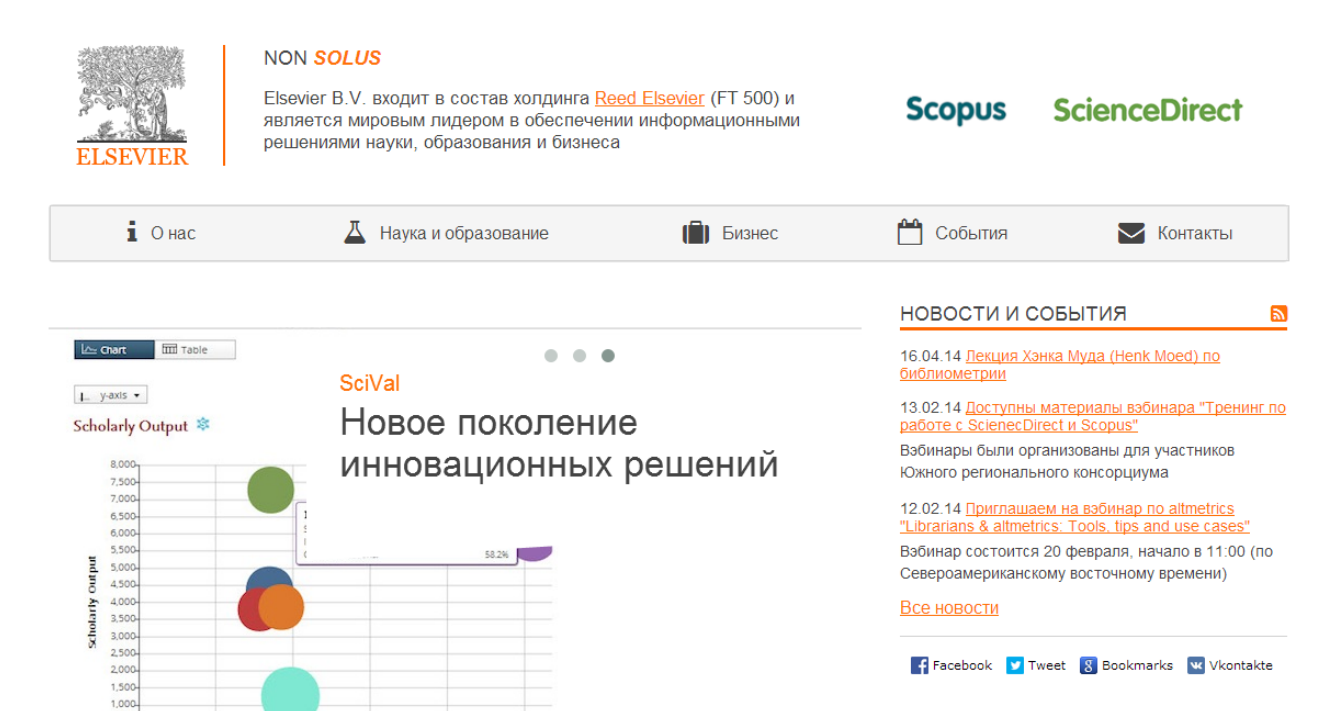

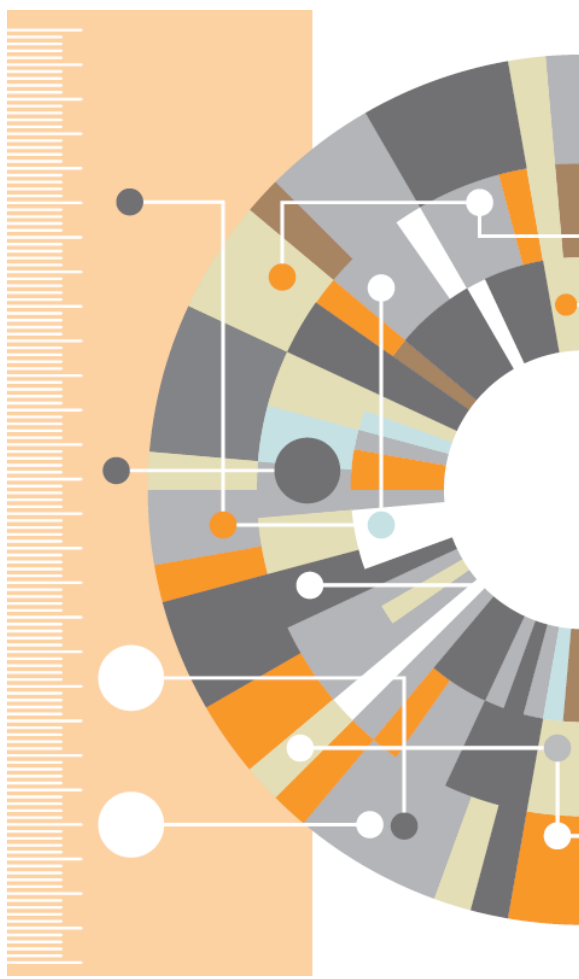